### Introduction to Ad-hoc Retrieval

Jaime Arguello

**INLS 509: Information Retrieval** 

jarguell@email.unc.edu

### Ad-hoc Retrieval

- Text-based retrieval
- Given a query and a corpus, find the relevant items
  - query: textual description of information need
  - corpus: a collection of textual documents
  - relevance: satisfaction of the user's information need
- "Ad-hoc" because the number of possible queries is (in theory) infinite.

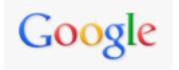

## Examples web search

evo screen capture

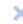

Q

#### ► How to screen capture on evo? - PPCGeeks 🥄

forum.ppcgeeks.com > ... > Android HTC Devices > HTC Evo 4G - Cached Jul 6, 2010 - Is there any app for that ? Sent from my PC36100 using Tapatalk.

Is it possible to screen capture before rooting? - Jul 8, 2011

Print Screen / Screen capture - Sep 12, 2010

Print Screen / Screen capture - Page 2 - Jun 21, 2010

More results from forum.ppcgeeks.com »

#### How to take screenshots on the HTC EVO 4G - Know Your Cell Q

www.knowyourcell.com/...evo.../evo.../how\_to\_take\_screenshots\_o... - Cached

Apr 15, 2010 - On the HTC EVO 4G: HTC Desire screen shot. Press the Home icon, ... Click
on the Device menu and select Screen Capture or use the CTRL-S key ...

#### HTC Evo 4G Apps Q

www.evo4gforum.net > HTC Evo Media and Miscellaneous - Cached

HTC Evo 4G Apps - Talk about HTC Evo 4G Apps here. ... Advanced search · Scratch-Proof your HTC Evo 4G · Best Screen Protector for HTC Evo 4G · Good Price on HTC Evo 4G ... Screen Capture (updated 9/27/10) « 1 2 . ...

#### Android Screenshots: No Root Required with EVO > AndroidGuys

www.androidguys.com/2010/05/.../android-screenshots-root-require... - Cached

May 24, 2010 – We tested this on a stock HTC **EVO** 4G distributed at Google I/O. Let us know in the comments if other **screen capture** apps work on your ...

#### How to take screenshots on the HTC EVO 4G

www.goodandevo.net/.../how-to-take-screenshots-on-the-htc-evo-4... - Cached

May 24, 2010 – **Evo**-ss In general, there are two ways to take screenshots on an Android phone: 1) root it and install a **screen capture** app and 2) connect to ...

#### Screen Capture/Print Screen App for EVO 2.2 - Android Forums Q

androidforums.com > ... > HTC EVO 4G > EVO 4G - Tips and Tricks - Cached

3 posts - 3 authors - Last post: Aug 11, 2010

I've read several post on screen capture, most of which seem to be for advanced users and also risk bricking your phone. Is there a screen ...

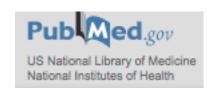

## Examples scientific search

high fructose corn syrup and obesity PubMed Metabolic and behavioural effects of sucrose and fructose/glucose drinks in the rat. Sheludiakova A, Rooney K, Boakes RA. Eur J Nutr. 2011 Jul 29. [Epub ahead of print] PMID: 21800086 [PubMed - as supplied by publisher] Related citations The impact of **fructose** on renal function and blood pressure. Kretowicz M, Johnson RJ, Ishimoto T, Nakagawa T, Manitius J. Int J Nephrol. 2011;2011:315879. Epub 2011 Jul 17. PMID: 21792388 [PubMed - in process] Free PMC Article Free full text Related citations The role of salt in the pathogenesis of **fructose**-induced hypertension. Soleimani M, Alborzi P. Int J Nephrol. 2011;2011:392708. Epub 2011 Jul 18. PMID: 21789281 [PubMed - in process] Free PMC Article Free full text Related citations Survey of American food trends and the growing obesity epidemic. Shao Q, Chin KV. Nutr Res Pract. 2011 Jun;5(3):253-9. Epub 2011 Jun 21. PMID: 21779530 [PubMed - in process] Free PMC Article Free full text Related citations Obesity and energy balance: is the tail wagging the dog? Wells JC, Siervo M. Eur J Clin Nutr. 2011 Jul 20. doi: 10.1038/ejcn.2011.132. [Epub ahead of print]

PMID: 21772313 [PubMed - as supplied by publisher]

Related citations

Search

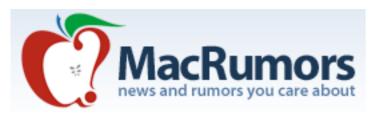

### Examples discussion forum search

Q thunderbird installation

Search: Keyword(s): thunderbird, installation

Showing results 1 to 25 of 38 Search took 0.02 seconds.

|                                                                                    |                                                  |            |        | Search took 0.02 seconds.             |
|------------------------------------------------------------------------------------|--------------------------------------------------|------------|--------|---------------------------------------|
| Thread / Thread Starter                                                            | Last Post                                        | Replies    | Views  | Forum                                 |
| Pre-Installed Mac Applications ( 1 2)                                              | Jul 18, 2011 02:21 AM<br>by <u>RasmusM</u>       | <u>34</u>  | 1,953  | Mac Applications and Mac<br>App Store |
| Translucent mail notify BLOND37                                                    | Jun 12, 2011 11:45 PM<br>by jive turkey ∑        | <u>8</u>   | 277    | Mac Applications and Mac<br>App Store |
| How do I move Thunderbird e-mail from PC to Mac<br>donhnick                        | Oct 12, 2010 08:41 AM by tommcdonald             | <u>Z</u>   | 35,011 | Mac Applications and Mac<br>App Store |
| Re-installing 10.6 while preserving user data? Bunker                              | Feb 28, 2010 10:45 AM<br>by <u>TonyK</u> ∑       | <u>5</u>   | 708    | Mac OS X                              |
| New to MAC - Dissappointed - text size ( 1 2 3 4 5 6 Last Page )  MariekeFJ        | Jan 19, 2010 12:14 PM by <u>Don Crosswhite</u> ∑ | <u>157</u> | 10,115 | Mac Basics and Help                   |
| Anyone have to "switch back" due to \$\$? (\$\mathbb{H}\$ 1 2 3) Schtibbie         | Oct 20, 2009 09:30 PM by <u>Kat King123</u>      | <u>52</u>  | 2,688  | MacBook                               |
| The Saga of Switching ready2switch                                                 | May 21, 2009 04:24 PM by Chris.L                 | 4          | 493    | Mac Basics and Help                   |
| Apple Mail vs Entourage DJAKO                                                      | May 8, 2009 06:30 PM<br>by <u>Benguitar</u> ∑    | <u>20</u>  | 16,768 | Mac Applications and Mac<br>App Store |
| Teacher accuses student using linux of copyright infringement!  (13 1 2 3)  LeoFio | Dec 15, 2008 10:14 AM<br>by dilbert4life         | <u>56</u>  | 1,763  | Community Discussion                  |
| Timemachine Duplicates? MBX                                                        | Nov 27, 2008 09:16 AM<br>by <u>scuac</u> ∑       | <u>18</u>  | 2,206  | Mac OS X                              |

### Ad-hoc Retrieval

- We will focus on non-web ad-hoc retrieval
  - more is known about how these systems work
  - more stable solutions not constantly tweaked
  - not heavily tuned using user-interaction data (e.g., clicks)
  - very common: digital libraries, government and corporate intranets, large information service providers (e.g., Thompson Reuters), social media, your own personal computers

### Basic Information Retrieval Process

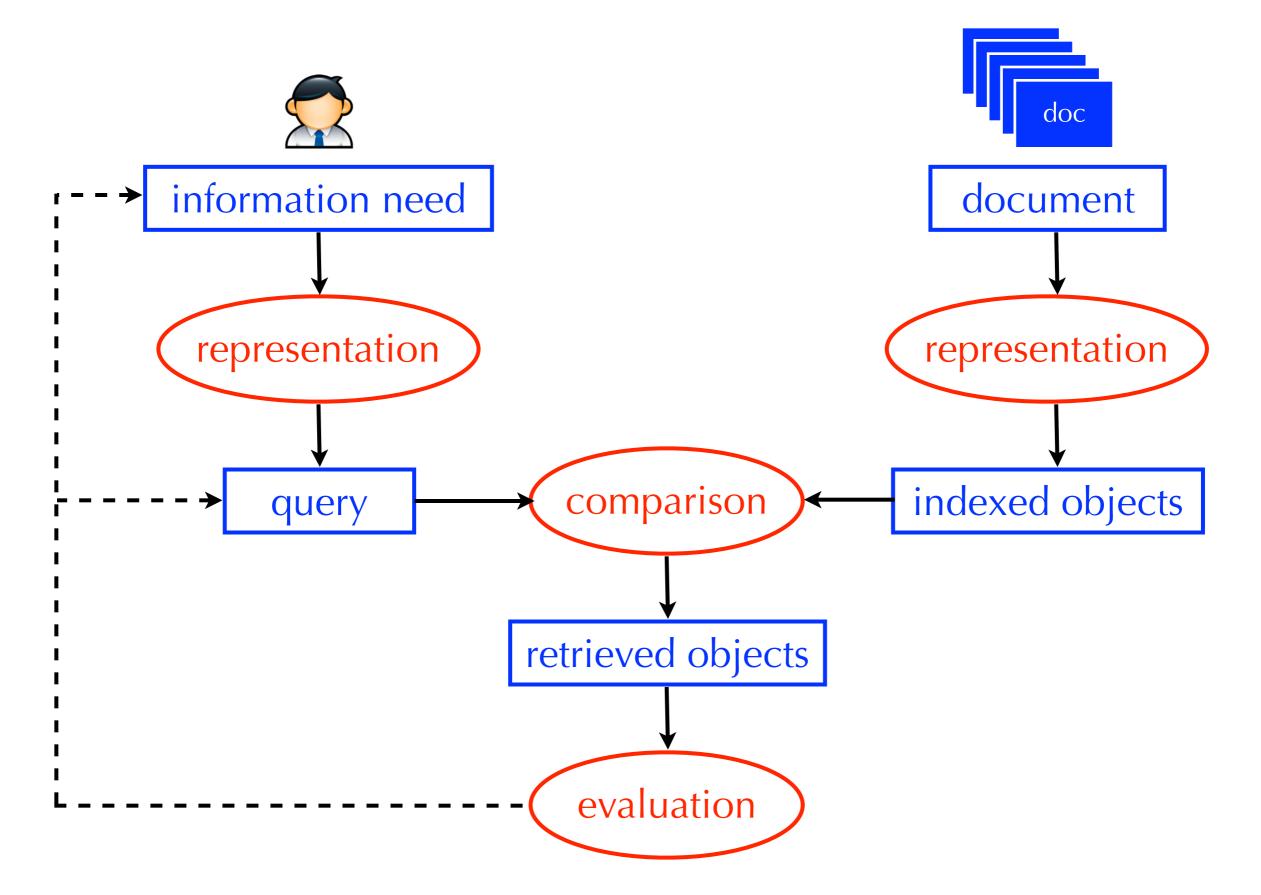

### **Basic Information Retrieval Process**

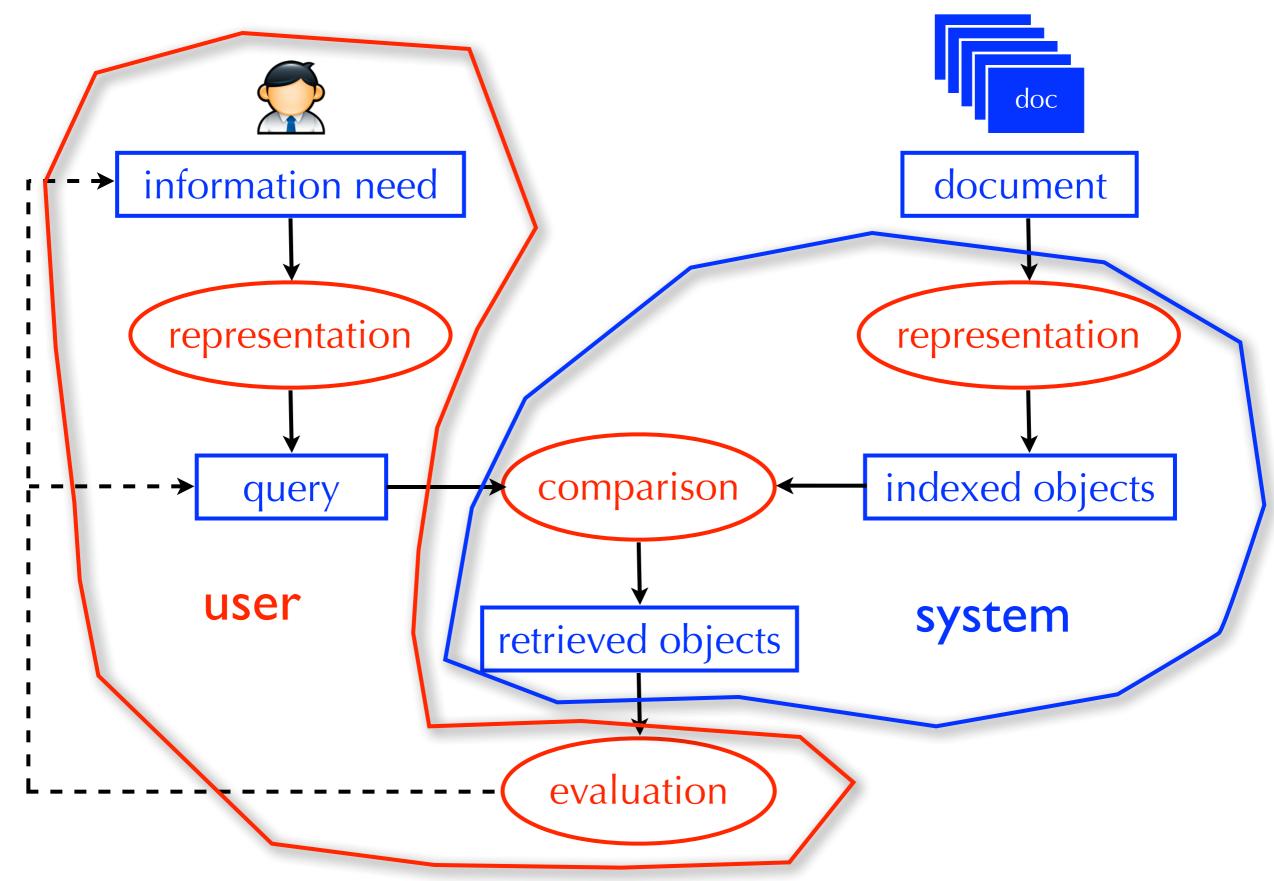

### Next Two Lectures

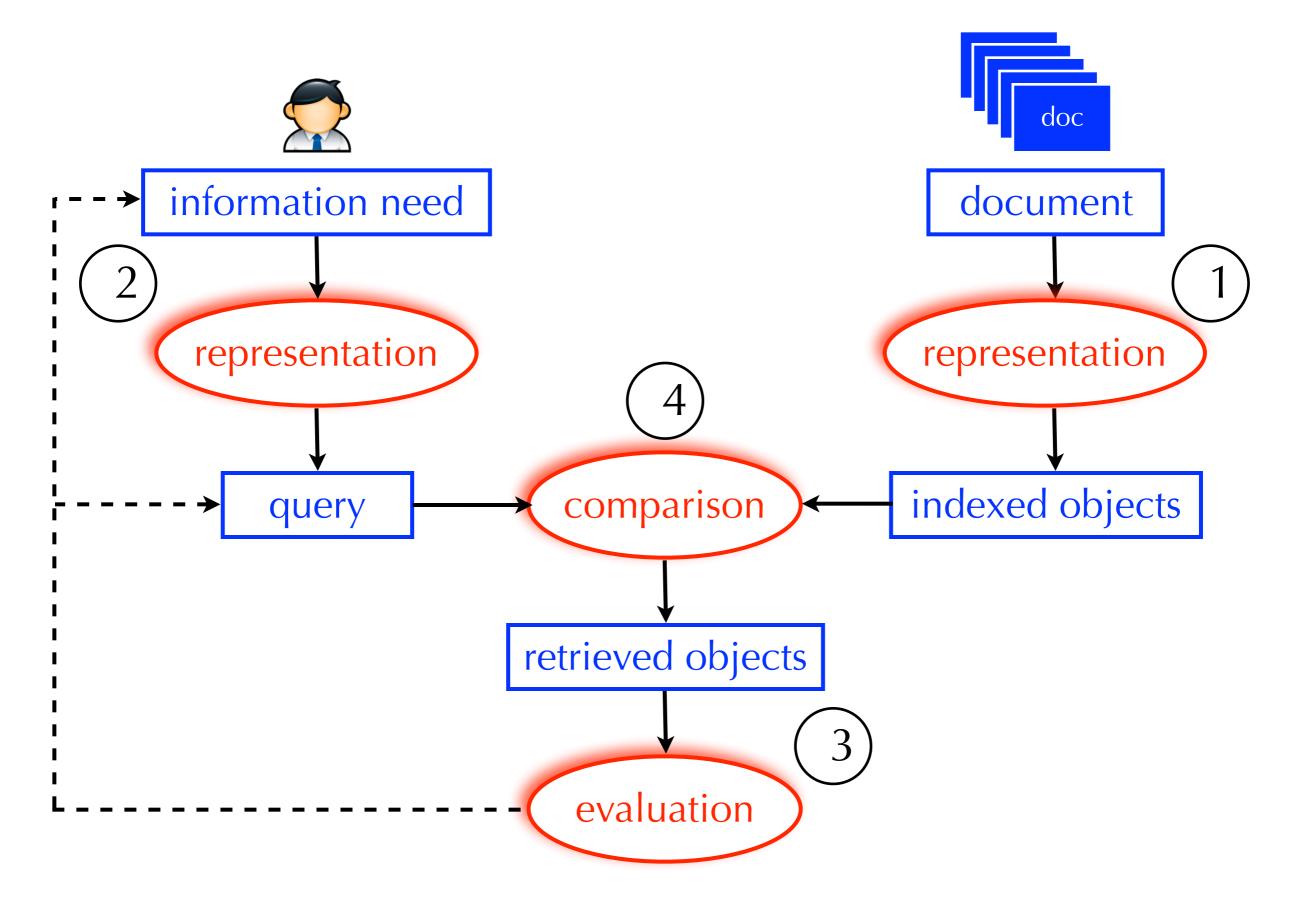

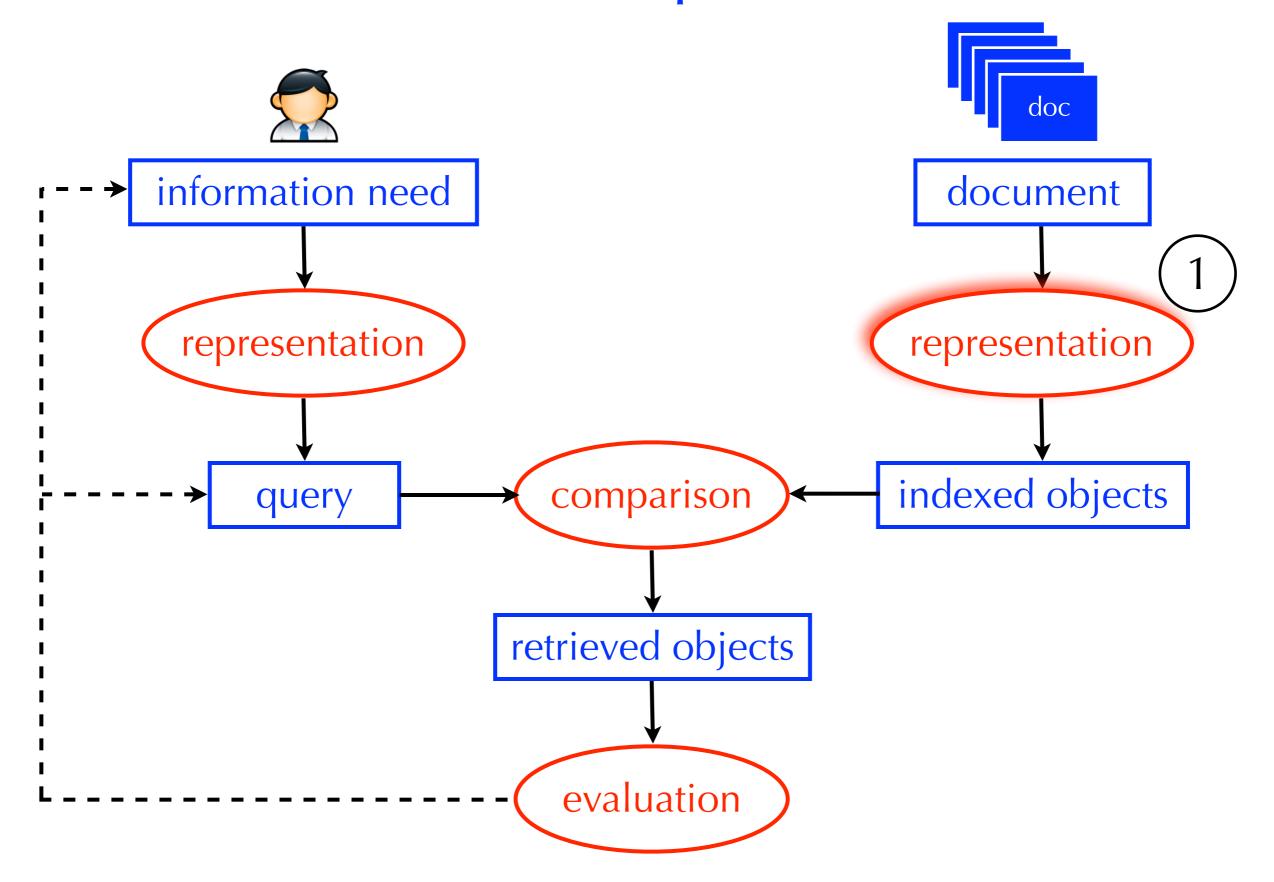

## Most Basic View of a Search Engine

- A search engines <u>does</u>
   <u>not</u> scan each document
   to see if it satisfies the
   query
- It uses an index to quickly locate the relevant documents
- Index: a list of concepts with pointers to documents (in this case, pages) that discuss them

```
L_2 distance, 131
                                               Bayes' Rule, 220
\chi^2 feature selection, 275
                                                Bayesian networks, 234
\delta codes, 104
                                               Bayesian prior, 226
\gamma encoding, 99
                                               Bernoulli model, 263
k nearest neighbor classification, 297
                                               best-merge persistence, 388
k-gram index, 54, 60
                                               bias, 311
1/0 loss, 221
                                               bias-variance tradeoff, 241, 312, 321
11-point interpolated average
                                               biclustering, 374
                                               bigram language model, 240
    precision, 159
20 Newsgroups, 154
                                               Binary Independence Model, 222
                                               binary tree, 50, 377
A/B test, 170
                                               biword index, 39, 43
access control lists, 81
                                               blind relevance feedback, see pseudo
accumulator, 113, 125
                                                    relevance feedback
accuracy, 155
                                               blocked sort-based indexing
active learning, 336
                                                    algorithm, 71
ad hoc retrieval, 5, 253
                                               blocked storage, 92
add-one smoothing, 260
                                               blog, 195
adjacency table, 455
                                               BM25 weights, 232
adversarial information retrieval, 429
                                               boosting, 286
Akaike Information Criterion, 367
                                               bottom-up clustering, see hierarchical
algorithmic search, 430
                                                    agglomerative clustering
anchor text, 425
                                               bowtie, 426
any-of classification, 257, 306
                                               break-even, 334
authority score, 474
                                               break-even point, 161
auxiliary index, 78
                                               BSBI, 71
average-link clustering, 389
                                               Buckshot algorithm, 399
                                               buffer, 69
B-tree, 50
bag of words, 117, 267
                                               caching, 9, 68, 146, 447, 450
bag-of-words, 269
                                               capture-recapture method, 435
balanced F measure, 156
                                               cardinality
Bayes error rate, 300
                                                  in clustering, 355
Bayes Optimal Decision Rule, 222
                                               CAS topics, 211
Bayes risk, 222
                                               case-folding, 30
```

## Most Basic View of a Search Engine

## input query: A/B testing

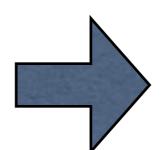

feature selection, 275 Bayesian networks, 234 Bayesian prior, 226 encoding, 99 Bernoulli model, 263 k nearest neighbor classification, 29 best-merge persistence, 388 gram index, **54**, 60 /0 loss, 221 bias-variance tradeoff, 241, 312, 321 biclustering, 374 1-point interpolated average bigram language model, 240 Binary Independence Model, 222 binary tree, 50, 377 20 Newsgroups, 154 biword index, 39, 43 ccess control lists, 81 blind relevance feedback, see pseudo accumulator, 113, 125 relevance feedback accuracy, 155 blocked sort-based indexing algorithm, 71 blocked storage, 92 ad hoc retrieval, 5, 253 add-one smoothing, 260 blog, 195 adjacency table, 455 BM25 weights, 232 adversarial information retrieval, 429 boosting, 286 Akaike Information Criterion, 367 bottom-up clustering, see hierarchic algorithmic search, 430 agglomerative clustering anchor text, 425 bowtie, 426 any-of classification, 257, 30 break-even, 334 authority score, 474 break-even point, 161 auxiliary index. 78 BSBL 71 average-link clustering, 389 Buckshot algorithm, 399 bag of words, 117, 267 caching, 9, 68, 146, 447, 450 pag-of-words, 269 capture-recapture method, 435 alanced F measure, 156 cardinality in clustering, 355 Bayes error rate, 300 CAS topics, 211

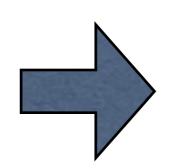

document:

- So, what goes in the index is important!
- How might we combine concepts (e.g., patent search + A/B testing)?

- Document representation: deciding what concepts should go in the index
- Option 1 (controlled vocabulary): a set a manually constructed concepts that describe the major topics covered in the collection
- Option 2 (free-text indexing): the set of individual terms that occur in the collection

 If we view option 1 and option 2 as two extremes, where does this particular index fit in?

```
L_2 distance, 131
\chi^2 feature selection, 275
\delta codes, 104
\gamma encoding, 99
k nearest neighbor classification, 297
k-gram index, 54, 60
1/0 loss, 221
11-point interpolated average
    precision, 159
20 Newsgroups, 154
A/B test, 170
access control lists, 81
accumulator, 113, 125
accuracy, 155
active learning, 336
ad hoc retrieval, 5, 253
add-one smoothing, 260
adjacency table, 455
adversarial information retrieval, 429
Akaike Information Criterion, 367
algorithmic search, 430
anchor text, 425
any-of classification, 257, 306
authority score, 474
auxiliary index, 78
average-link clustering, 389
B-tree, 50
bag of words, 117, 267
bag-of-words, 269
balanced F measure, 156
Bayes error rate, 300
Bayes Optimal Decision Rule, 222
Bayes risk, 222
```

```
Bayes' Rule, 220
Bayesian networks, 234
Bayesian prior, 226
Bernoulli model, 263
best-merge persistence, 388
bias, 311
bias-variance tradeoff, 241, 312, 321
biclustering, 374
bigram language model, 240
Binary Independence Model, 222
binary tree, 50, 377
biword index, 39, 43
blind relevance feedback, see pseudo
    relevance feedback
blocked sort-based indexing
    algorithm, 71
blocked storage, 92
blog, 195
BM25 weights, 232
boosting, 286
bottom-up clustering, see hierarchical
    agglomerative clustering
bowtie, 426
break-even, 334
break-even point, 161
BSBI, 71
Buckshot algorithm, 399
buffer, 69
caching, 9, 68, 146, 447, 450
capture-recapture method, 435
cardinality
  in clustering, 355
CAS topics, 211
case-folding, 30
```

### option 1: controlled vocabulary

- Controlled vocabulary: a set of well-defined concepts
- Assigned to documents by humans (or automatically)

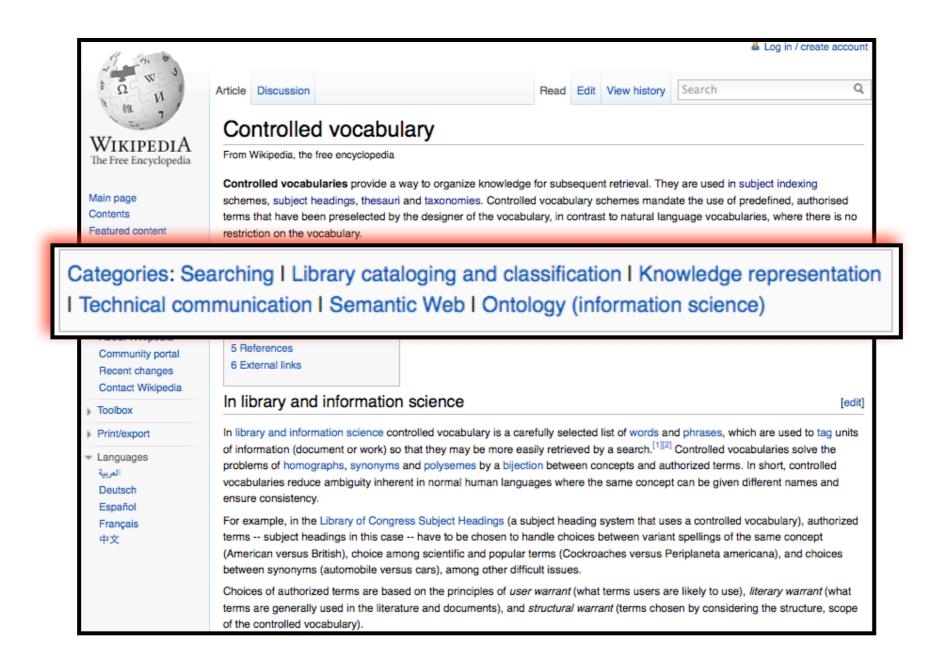

option 1: controlled vocabulary

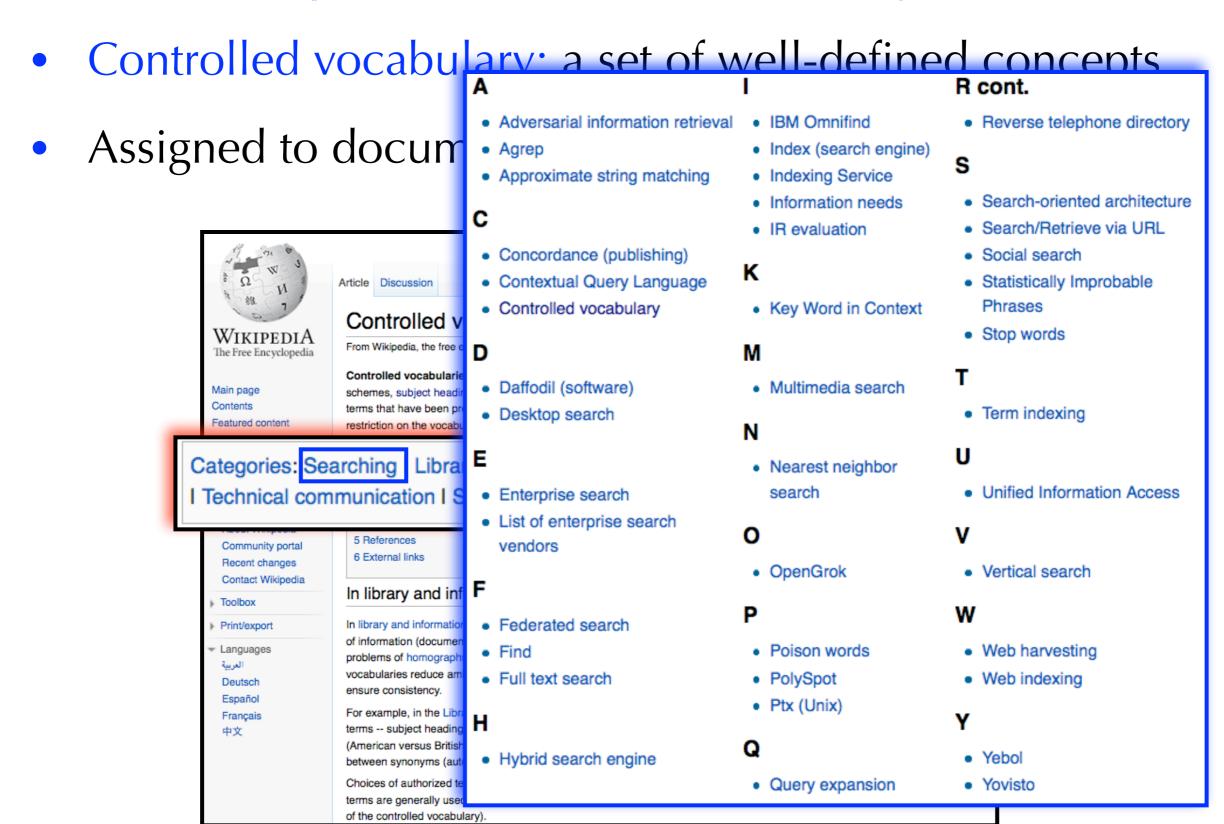

### Controlled Vocabularies

- May include (parent-child) relations b/w concepts
- Facilitates non-query-based browsing and exploration

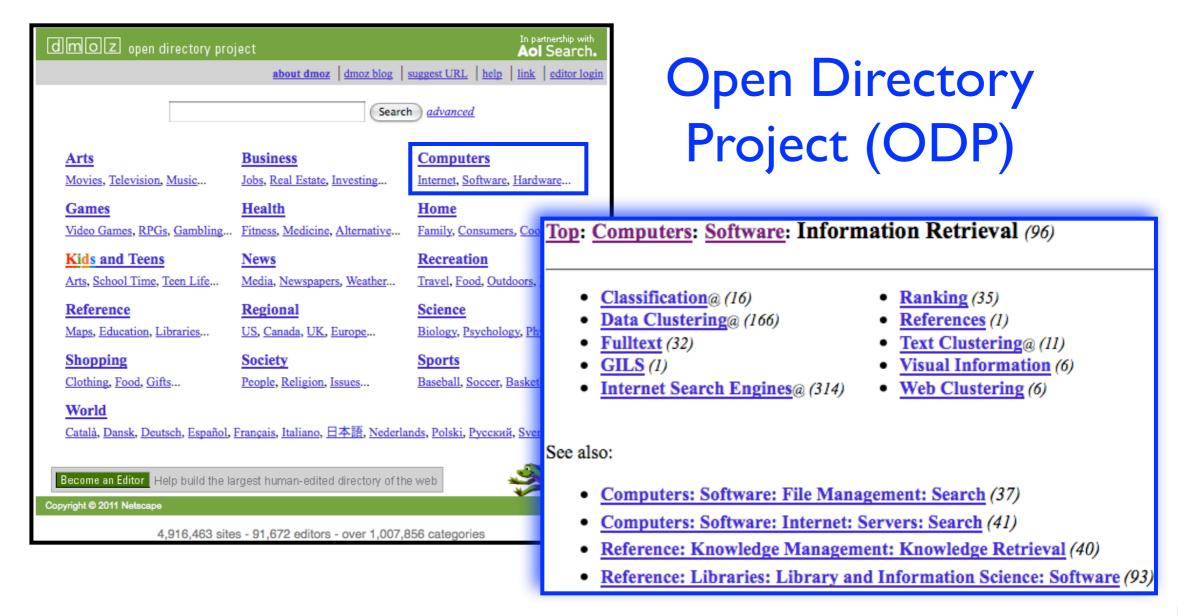

- MeSH: Medical Subject Headings
- Created by the National Library of Medicine to index biomedical journals and books
- About 25,000 subject headings arranged in a hierarchy
- Used to search PubMed

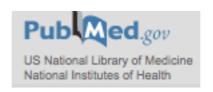

- 1. The Anatomy [A]
- 2. Drganisms [B]
- 3. Diseases [C]
- 4. Chemicals and Drugs [D]
- 5. 

  Analytical, Diagnostic and Therapeutic Techniques and Equipment [E]
- 6. 

   Psychiatry and Psychology [F]
- 7. Phenomena and Processes [G]
- 8. Disciplines and Occupations [H]
- 9. 

  Anthropology, Education, Sociology and Social Phenomena [I]
- 10. Technology, Industry, Agriculture [J]
- 11. Humanities [K]
- 12. 

  Information Science [L]
- 13. Named Groups [M]
- 14. Health Care [N]
- 15. 

   Publication Characteristics [V]

1. Anatomy [A]

2. 
Organisms [B]

Eukaryota [B01]

o Archaea [BU2] +

o Bacteria [B03] +

Viruses [B04] +

Organism Forms [B0:

3. Diseases [C]

4. 

Chemicals and Drugs [D]

5. 

Analytical, Diagnostic an

6. Psychiatry and Psycholog

7. Phenomena and Processe

8. Disciplines and Occupati

9. Anthropology, Education

10. Technology, Industry, Ag

11. Humanities [K]

12. 

Information Science [L]

13. Named Groups [M]

14. Health Care [N]

15. 

Publication Characterist

16. Geographicals [Z]

| MeSH<br>Heading         | Eukaryota                                                                                                    |  |  |
|-------------------------|----------------------------------------------------------------------------------------------------|--|--|
| Tree<br>Number          | <u>B01</u>                                                                                                    |  |  |
| Annotation              | do not confuse with EUKARYOTIC CELLS; specific algae and protozoa are located under various groups treed under Eukaryota                                                                                                    |  |  |
| Scope Note              | One of the three domains of life (the others being <a href="BACTERIA">BACTERIA</a> and <a href="ARCHAEA">ARCHAEA</a> ), also called Eukarya. These are organisms whose cells are enclosed in membranes and possess a nucleus. They comprise almost all multicellular and many unicellular organisms, and are traditionally divided into groups (sometimes called kingdoms) including <a href="ANIMALS">ANIMALS</a> ; <a href="PLANTS">PLANTS</a> ; <a href="FUNGI">FUNGI</a> ; and various algae and other taxa that were previously part of the old kingdom Protista. |  |  |
| Entry Term              | Eucarya                                                                                                    |  |  |
| Entry Term              | Eukarya                                                                                                    |  |  |
| Entry Term              | Eukaryotes                                                                                                    |  |  |
| Allowable<br>Qualifiers | CH CL CY DE EN GD GE IM IP ME PH PY RE UL VI                                                                                                    |  |  |
| Previous<br>Indexing    | Eukaryotic Cells (1986-2009)                                                                                                    |  |  |
| History<br>Note         | 2010                                                                                                    |  |  |
| Date of<br>Entry        | 20090706                                                                                                    |  |  |
| Unique ID               | D056890                                                                                                    |  |  |

| 1.   Anatomy [A]                                                         | MeSH<br>Heading            | Eukaryota B01                                                                                                    |  |  |
|--------------------------------------------------------------------------|----------------------------|----------------------------------------------------------------------------------------------------|--|--|
| 2.  Organisms [B]  • Eukaryota [B01]                                     | Tree<br>Number             |                                                                                                    |  |  |
| o Archaea (BUZ) +                                                        |                            | do not confuse with FUKARYOTIC CELLS: specific algae and protozoa are locate                                                                                                    |  |  |
| 3.                                                                       | karyot<br>ne a p<br>ontrol | familiar with the term a", you can start to otential drawback of led vocabularies.  A and ARCHAEA), closed in membranes r and many unicellular nes called kingdoms) and other taxa that were |  |  |
| 10. Technology, maustry, A                                               | Entry Term                 | Eukaryotes                                                                                                    |  |  |
| 11.  Humanities [K]  12.  Information Science [L]  13.  Named Groups [M] | Allowable<br>Qualifiers    | CH CL CY DE EN GD GE IM IP ME PH PY RE UL VI                                                                                                    |  |  |
| 4. Health Care [N] 5. Publication Characterist                           |                            | Eukaryotic Cells (1986-2009)                                                                                                    |  |  |
| 6. H Geographicals [Z]                                                   | History<br>Note            | 2010                                                                                                    |  |  |
|                                                                          | Date of<br>Entry           | 20090706                                                                                                    |  |  |
|                                                                          | Unique ID                  | D056890                                                                                                    |  |  |

### Controlled Vocabularies

### example

| & NCBI    | Resources 💟 | How To ☑ |              |   |        |
|-----------|-------------|----------|--------------|---|--------|
| MeSH      |             | MeSH     | ight therapy | 0 | Search |
| Photother | гару        |          |              |   |        |

Treatment of disease by exposure to light, especially by variously concentrated light rays or specific wavelengths.

Year introduced: 1981

PubMed search builder options

Subheadings:

|                   |                   | Sas Headings                  |
|-------------------|-------------------|-------------------------------|
| adverse effects   | ☐ instrumentation | statistics and numerical data |
| classification    | methods           | supply and distribution       |
| contraindications | nursing           | ☐ trends                      |
| economics         | psychology        | utilization                   |
| history           | standards         | veterinary                    |
|                   |                   | -                             |

| All MeSH Categories                                                      |  |  |
|--------------------------------------------------------------------------|--|--|
| Analytical, Diagnostic and Therapeutic Techniques and Equipment Category |  |  |
| <u>Therapeutics</u>                                                      |  |  |
| Phototherapy                                                             |  |  |
| Color Therapy                                                            |  |  |
| <u>Heliotherapy</u>                                                      |  |  |
| Laser Therapy, Low-Level                                                 |  |  |
| <u>Photochemotherapy</u>                                                 |  |  |
| Hematoporphyrin Photoradiation                                           |  |  |
| <u>Ultraviolet Therapy</u>                                               |  |  |
| PUVA Therapy +                                                           |  |  |

sub-tree within the hierarchy

entry-terms

sub-headings

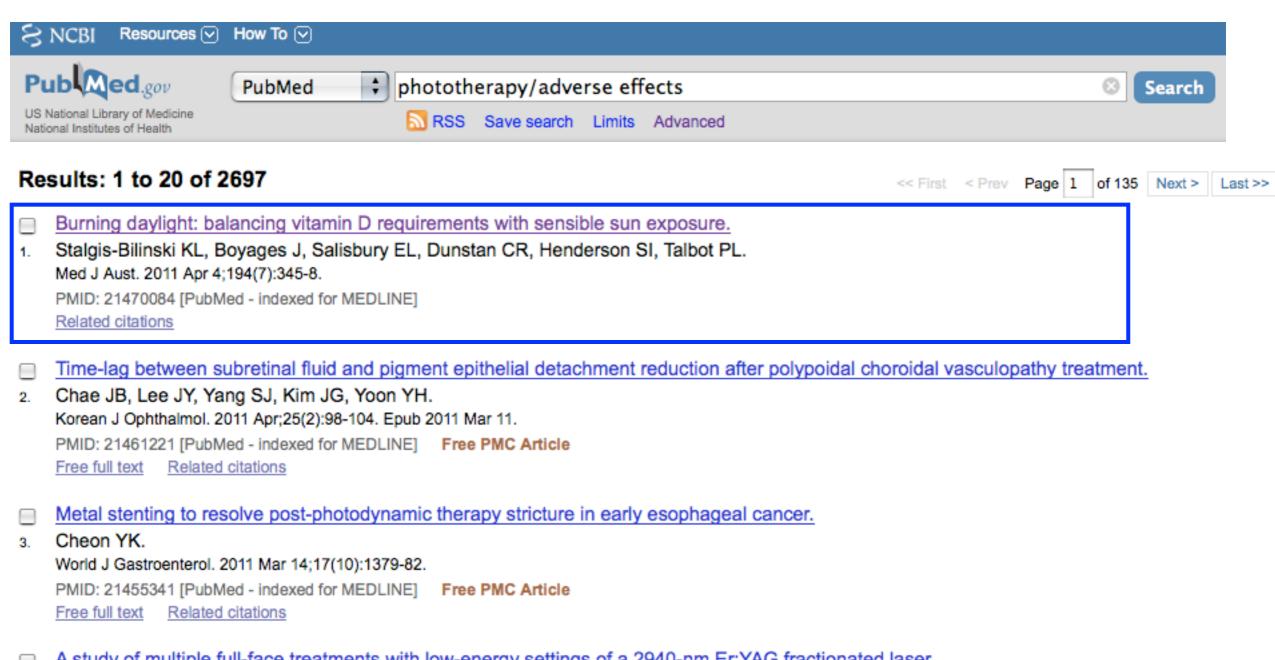

A study of multiple full-face treatments with low-energy settings of a 2940-nm Er:YAG fractionated laser.

Goldberg DJ, Hussain M.

J Cosmet Laser Ther. 2011 Apr;13(2):42-6.

PMID: 21401375 [PubMed - indexed for MEDLINE]

Related citations

#### Burning daylight: balancing vitamin D requirements with sensible sun exposure.

Stalgis-Bilinski KL, Boyages J, Salisbury EL, Dunstan CR, Henderson SI, Talbot PL.

Westmead Breast Cancer Institute, University of Sydney, Sydney, NSW, Australia. Kellie.Bilinski@bci.org.au

#### Abstract

OBJECTIVE: To examine the feasibility of balancing sunlight exposure to meet vitamin D requirements with sun protection guidelines.

**DESIGN AND SETTING:** We used standard erythemal dose and Ultraviolet Index (UVI) data for 1 June 1996 to 30 December 2005 for seven Australian cities to estimate duration of sun exposure required for fair-skinned individuals to synthesise 1000 IU (25  $\mu$ g) of vitamin D, with 11% and 17% body exposure, for each season and hour of the day. Periods were classified according to whether the UVI was < 3 or  $\geq$  3 (when sun protection measures are recommended), and whether required duration of exposure was  $\leq$  30 min, 31-60 min, or  $\geq$  60 min.

MAIN OUTCOME MEASURE: Duration of sunlight exposure required to achieve 1000 IU of vitamin D synthesis.

**RESULTS**: Duration of sunlight exposure required to synthesise 1000 IU of vitamin D varied by time of day, season and city. Although peak UVI periods are typically promoted as between 10 am and 3 pm, UVI was often ≥ 3 before 10 am or after 3 pm. When the UVI was < 3, there were few opportunities to synthesise 1000 IU of vitamin D within 30 min, with either 11% or 17% body exposure.

**CONCLUSION:** There is a delicate line between balancing the beneficial effects of sunlight exposure while avoiding its damaging effects. Physiological and geographical factors may reduce vitamin D synthesis, and supplementation may be necessary to achieve adequate vitamin D status for individuals at risk of deficiency.

#### MeSH Terms

Australia

Dose-Response Relationship, Radiation

Guideline Adherence

Health Policv\*

Heliotherapy/adverse effects

Heliotherapy/methods\*

<u>Humans</u>

<u>Seasons</u>

Skin Pigmentation

Sunlight/adverse effects\*

Time Factors

Vitamin D/biosynthesis\*

Vitamin D Deficiency/prevention & control\*

# Controlled Vocabularies advantages

- Concepts do not need to appear explicitly in the text
- Relationships between concepts facilitate non-querybased navigation and exploration (e.g., ODP)
- Developed by experts who know the data and the users
- Represent the concepts/relationships that users (presumably) care the most about
- Describe the concepts that are most central to the document
- Concepts are unambiguous and recognizable (necessary for annotators and good for users)

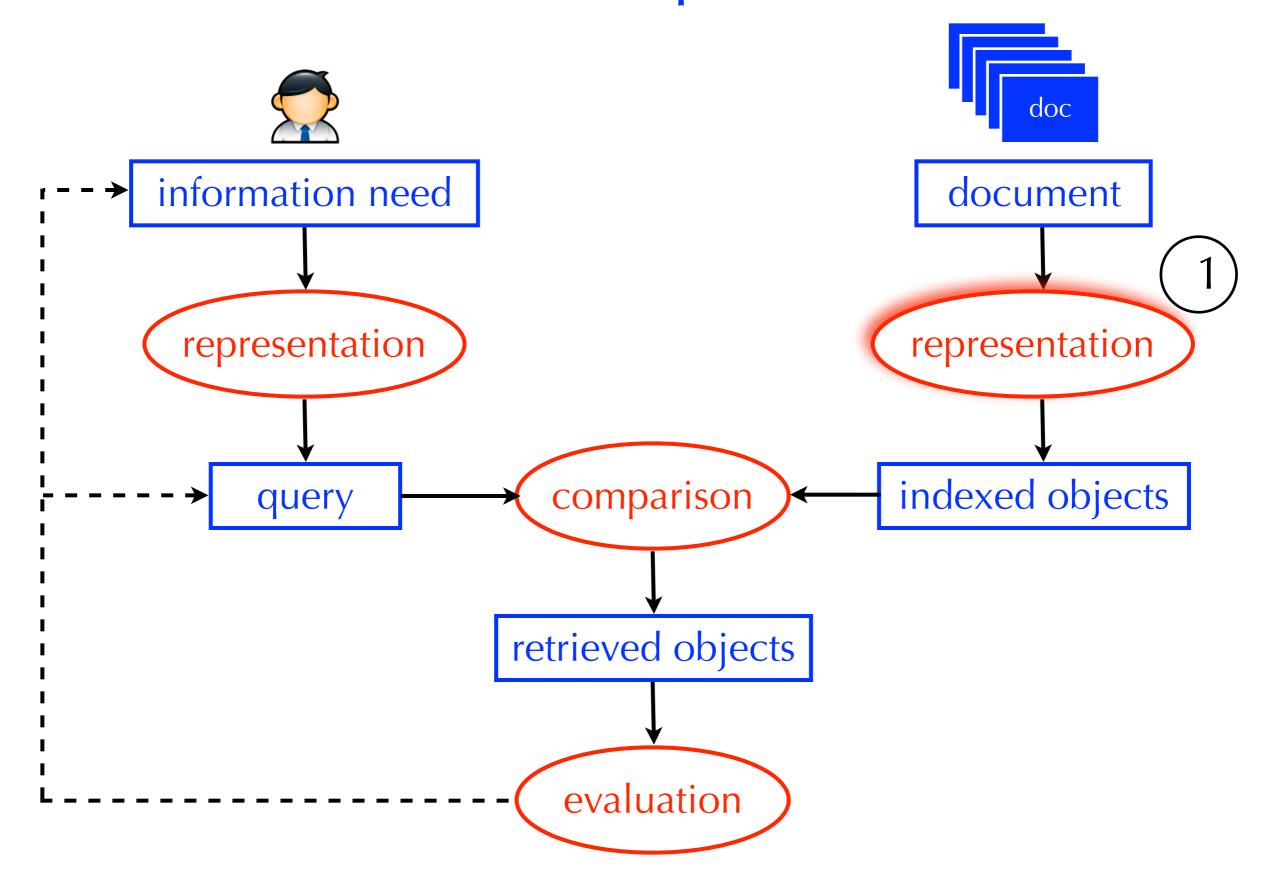

### option 2: free-text indexing

- Represent documents using terms <u>within</u> the document
- Which terms? Only the most descriptive terms? Only the unambiguous ones? All of them?
- Usually, all of them (a.k.a. <u>full-text</u> indexing)
- The user will use term-combinations to express higher level concepts
- Query terms will hopefully disambiguate each other (e.g., "volkswagen golf")
- The search engine will determine which terms are important (we'll talk about this during "retrieval models")

## Free-text Indexing

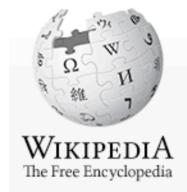

Main page
Contents
Featured content
Current events
Random article
Donate to Wikipedia

- ▼ Interaction
   Help
   About Wikipedia
   Community portal
   Recent changes
   Contact Wikipedia
- ▶ Toolbox
- ▶ Print/export
- Languages
   Deutsch
   Español
   Bahasa Indonesia

Article Discussion Read Edit View history

### Gerard Salton

From Wikipedia, the free encyclopedia

Gerard Salton (8 March 1927 in Nuremberg - 28 August 1995), also known as Gerry Salton, was a Professor of Computer Science at Cornell University. Salton was perhaps the leading computer scientist working in the field of information retrieval during his time. His group at Cornell developed the SMART Information Retrieval System, which he initiated when he was at Harvard.

Salton was born Gerhard Anton Sahlmann on March 8, 1927 in Nuremberg, Germany. He received a Bachelor's (1950) and Master's (1952) degree in mathematics from Brooklyn College, and a Ph.D. from Harvard in Applied Mathematics in 1958, the last of Howard Aiken's doctoral students, and taught there until 1965, when he joined Cornell University and co-founded its department of Computer Science.

Salton was perhaps most well known for developing the now widely used Vector Space Model for Information Retrieval<sup>[1]</sup>. In this model, both documents and queries are represented as vectors of term counts, and the similarity between a document and a query is given by the cosine between the term vector and the document vector. In this paper, he also introduced TF-IDF, or term-frequency-inverse-document frequency, a model in which the score of a term in the a document is the ratio of the number of terms in that document divided by the frequency of the number of documents in which that term occurs. (The concept of inverse document frequency, a measure of specificity, had been introduced in 1972 by Karen Sparck-Jones<sup>[2]</sup>.) Later in life, he became interested in automatic text summarization and analysis<sup>[3]</sup>, as well as automatic hypertext generation<sup>[4]</sup>. He published over 150 research articles and 5 books during his life.

Salton was editor-in-chief of the Communications of the ACM and the Journal of the ACM, and chaired SIGIR. He was an associate editor of the ACM Transactions on Information Systems. He was an ACM Fellow (elected 1995), received an Award of Merit from the American Society for Information Science (1989), and was the first recipient of the SIGIR Award for outstanding contributions to study of information retrieval (1983) -- now called the Gerard Salton Award.

Log in / create account

# Free-text Indexing what you see

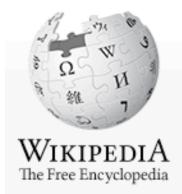

Main page
Contents
Featured content
Current events
Random article
Donate to Wikipedia

- Interaction
   Help
   About Wikipedia
   Community portal
   Recent changes
   Contact Wikipedia
- ▶ Toolbox
- Print/export
- Languages
   Deutsch
   Español
   Bahasa Indonesia

Article Discussion Read Edit View history

### Gerard Salton

From Wikipedia, the free encyclopedia

Gerard Salton (8 March 1927 in Nuremberg - 28 August 1995), also known as Gerry Salton, was a Professor of Computer Science at Cornell University. Salton was perhaps the leading computer scientist working in the field of information retrieval during his time. His group at Cornell developed the SMART Information Retrieval System, which he initiated when he was at Harvard.

Salton was born Gerhard Anton Sahlmann on March 8, 1927 in Nuremberg, Germany. He received a Bachelor's (1950) and Master's (1952) degree in mathematics from Brooklyn College, and a Ph.D. from Harvard in Applied Mathematics in 1958, the last of Howard Aiken's doctoral students, and taught there until 1965, when he joined Cornell University and co-founded its department of Computer Science.

Salton was perhaps most well known for developing the now widely used Vector Space Model for Information Retrieval<sup>[1]</sup>. In this model, both documents and queries are represented as vectors of term counts, and the similarity between a document and a query is given by the cosine between the term vector and the document vector. In this paper, he also introduced TF-IDF, or term-frequency-inverse-document frequency, a model in which the score of a term in the a document is the ratio of the number of terms in that document divided by the frequency of the number of documents in which that term occurs. (The concept of inverse document frequency, a measure of specificity, had been introduced in 1972 by Karen Sparck-Jones<sup>[2]</sup>.) Later in life, he became interested in automatic text summarization and analysis<sup>[3]</sup>, as well as automatic hypertext generation<sup>[4]</sup>. He published over 150 research articles and 5 books during his life.

Salton was editor-in-chief of the Communications of the ACM and the Journal of the ACM, and chaired SIGIR. He was an associate editor of the ACM Transactions on Information Systems. He was an ACM Fellow (elected 1995), received an Award of Merit from the American Society for Information Science (1989), and was the first recipient of the SIGIR Award for outstanding contributions to study of information retrieval (1983) -- now called the Gerard Salton Award.

Log in / create account

# Free-text Indexing what your computer sees

& Log in / create account

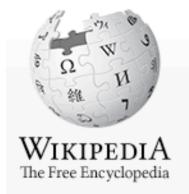

Main page
Contents
Featured content
Current events
Random article
Donate to Wikipedia

- ▼ Interaction
   Help
   About Wikipedia
   Community portal
   Recent changes
   Contact Wikipedia
- ▶ Toolbox
- Print/export
- Languages
   Deutsch
   Español
   Bahasa Indonesia

Article Discussion

### Gerard Sal

From Wikipedia, the fre

Gerard Salton (8 Ma Computer Science at information retrieval d initiated when he was

Salton was born Gerh and Master's (1952) of 1958, the last of Howa co-founded its depart

Salton was perhaps in In this model, both do document and a query introduced TF-IDF, or document is the ratio which that term occurs 1972 by Karen Sparch well as automatic hyp

Salton was editor-in-c associate editor of the

<b>Gerard Salton</b> (8 March 1927 in <a href="/ wiki/Nuremberg" title="Nuremberg">Nuremberg</a> -28 August 1995), also known as Gerry Salton, was a Professor of <a href="/wiki/Computer\_Science" title="Computer Science" class="mwredirect">Computer Science</a> at <a href="/wiki/ Cornell\_University" title="Cornell University">Cornell University</a>. Salton was perhaps the leading computer scientist working in the field of <a href="/ wiki/Information\_retrieval" title="Information retrieval">information retrieval</a> during his time. His group at Cornell developed the <a href="/wiki/ SMART\_Information\_Retrieval\_System" title="SMART Information Retrieval System">SMART Information Retrieval System</a>, which he initiated when he was at Harvard.

Award of Merit from the American Society for Information Science (1989), and was the first recipient of the SIGIH Award for outstanding contributions to study of information retrieval (1983) -- now called the Gerard Salton Award.

# Free-text Indexing mark-up vs. content

& Log in / create account

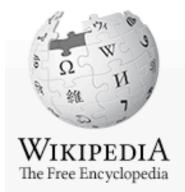

Main page
Contents
Featured content
Current events
Random article
Donate to Wikipedia

- ▼ Interaction
   Help
   About Wikipedia
   Community portal
   Recent changes
   Contact Wikipedia
- ▶ Toolbox
- ▶ Print/export
- Languages
   Deutsch
   Español
   Bahasa Indonesia

Article Discussion

### Gerard Sal

From Wikipedia, the fre

Gerard Salton (8 Ma Computer Science at information retrieval d initiated when he was

Salton was born Gerh and Master's (1952) of 1958, the last of Howa co-founded its depart

Salton was perhaps in In this model, both do document and a quent introduced TF-IDF, or document is the ratio which that term occurs 1972 by Karen Sparch well as automatic hyp

Salton was editor-in-c associate editor of the

<b>Gerard Salton</b> (8 March 1927 in <a href="/" wiki/Nuremberg" title="Nuremberg">Nuremberg</a> -28 August 1995), also known as Gerry Salton, was a Professor of <a href="/wiki/Computer\_Science" title="Computer Science" class="mwredirect">Computer Science</a> at <a href="/wiki/ Cornell\_University" title="Cornell University">Cornell University</a>. Salton was perhaps the leading computer scientist working in the field of <a href="/ wiki/Information\_retrieval" title="Information retrieval">information retrieval</a> during his time. His group at Cornell developed the <a href="/wiki/ SMART\_Information\_Retrieval\_System" title="SMART Information Retrieval System">SMART Information Retrieval System</a>, which he initiated when he was at Harvard.

Award of Merit from the American Society for Information Science (1989), and was the first recipient of the SIGIR Award for outstanding contributions to study of information retrieval (1983) -- now called the Gerard Salton Award.

# Free-text Indexing mark-up

- Describes how the content should be presented
  - e.g., your browser interprets HTML mark-up and presents the page as intended by the author
- Can also define relationships with other documents (e.g., hyperlinks)
- Can provide evidence of what text is important for search
- It may also provide useful, "unseen" information!

## Free-text Indexing mark-up

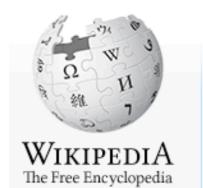

Main page
Contents
Featured content
Current events
Random article
Donate to Wikipedia

▼ Interaction
 Help
 About Wikipedia
 Community portal
 Recent changes
 Contact Wikipedia

Article Discussion Read Edit View history

### Gerard Salton

From Wikipedia, the free encyclopedia

Gerard Salton (8 March 1927 in Nuremberg - 28 August 1995), also known as Gerry Salton, was a Professor of Computer Science at Cornell University. Salton was perhaps the leading computer scientist working in the field of information retrieval during his time. His group at Cornell developed the SMART Information Retrieval System, which he initiated when he was at Harvard.

Salton was born Gerhard Anton Sahlmann on March 8, 1927 in Nuremberg, Germany. He received a Bachelor's (1950) and Master's (1952) degree in mathematics from Brooklyn College, and a Ph.D. from Harvard in Applied Mathematics in 1958, the last of Howard Aiken's doctoral students, and taught there until 1965, when he joined Cornell University and co-founded its department of Computer Science.

Salton was perhaps most well known for developing the now widely used Vector Space Model for Information Retrieval<sup>[1]</sup>. In this model, both documents and queries are represented as vectors of term counts, and the similarity between a document and a query is given by the cosine between the term vector and the document vector. In this paper, he also introduced TF-IDF, or term-frequency-inverse-document frequency, a model in which the score of a term in the a

### <a href="/wiki/Association\_for\_Computing\_Machinery" >ACM</a>

Languages
 Deutsch
 Español
 Bahasa Indonesia

well as automatic hypertext generation . He published over 150 research articles and 5 books during his life.

Salton was editor-in-chief of the Communications of the ACM and the Journal of the ACM, and chaired SIGIR. He was an associate editor of the ACM Transactions on Information Systems. He was an ACM Fellow (elected 1995), received an Award of Merit from the American Society for Information Science (1989), and was the first recipient of the SIGIR Award for outstanding contributions to study of information retrieval (1983) -- now called the Gerard Salton Award.

Log in / create account

# Free-text Indexing text-processing

<b>Gerard Salton</b> (8 March 1927 in <a href="/wiki/Nuremberg" title="Nuremberg">Nuremberg</a> - 28 August 1995), also known as Gerry Salton, was a Professor of <a href="/wiki/Computer\_Science" title="Computer Science" class="mw-redirect">Computer Science</a> at <a href="/wiki/Cornell\_University" title="Cornell University">Cornell University</a>. Salton was perhaps the leading computer scientist working in the field of <a href="/wiki/Information\_retrieval" title="Information retrieval">information retrieval</a> during his time. His group at Cornell developed the <a href="/wiki/SMART\_Information\_Retrieval\_System" title="SMART Information Retrieval System">SMART Information Retrieval System</a> , which he initiated when he was at Harvard.

Step 1: mark-up removal

# Free-text Indexing text-processing

```
Gerard Salton (8 March 1927 in
Nuremberg 28 August 1995), also known as Gerry Salton,
was a Professor of
Computer Science at
Cornell University . Salton was perhaps the leading
computer scientist working in the field of
information retrieval during his time. His group at
Cornell developed the
SMART Information Retrieval System
, which he initiated when he was at Harvard.
```

Step 1: mark-up removal

# Free-text Indexing text-processing

```
gerard salton (8 march 1927 in
nuremberg 28 august 1995), also known as gerry salton,
was a Professor of
computer science at
cornell university salton was perhaps the leading
computer scientist working in the field of
information retrieval during his time. his group at
cornell developed the
smart information retrieval system
which he initiated when he was at harvard.
```

- Step 2: down-casing
- Can change a word's meaning, but we do it anyway
  - Information = information ???
  - ► SMART = smart ???

gerard salton 8 march 1978 in nuremberg 28 august 1995 also know as gerry salton was professor of computer science at cornell university salton was perhaps the leading computer scientist working in the field of information retrieval during his time his group at cornell developed the smart information retrieval system which he initiated when he was at harvard

- Step 3: tokenization
- Tokenization: splitting text into words (in this case, based on sequences of non-alphanumeric characters)
- Problematic cases: ph.d. = ph d, isn't = isn t

gerard salton 8 march 1978 in nuremberg 28 august 1995 also know as gerry salton was professor of computer science at cornell university salton was perhaps the leading computer scientist working in the field of information retrieval during his time his group at cornell developed the smart information retrieval system which he initiated when he was at harvard

- Step 4: stopword removal
- Stopwords: words that we choose to ignore because we expect them to <u>not</u> be useful in distinguishing between relevant/non-relevant documents for <u>any</u> query

gerard salton 8 march 1978 nuremberg 28 august 1995 know gerry salton professor computer science cornell university salton perhaps leading computer scientist working field information retrieval time group cornell developed smart information retrieval system initiated harvard

- Step 4: stopword removal
- Stopwords: words that we choose to ignore because we expect them to not be useful in distinguishing between relevant/non-relevant documents for <u>any</u> query

gerard salton 8 march 1978 nuremberg 28 august 1995 gerry salton professor computer science cornell university salton leading computer scientist working field information retrieval during time group cornell developed smart information retrieval system initiated harvard

 Step 5: do this to every document in the collection and create an index using the all terms appearing in the collection

# Document Representation

controlled vocabulary vs. free-text indexing

|                            | Cost of assigning index terms | Ambiguity of index terms   | Detail of representation                 |
|----------------------------|-------------------------------|----------------------------|------------------------------------------|
| Controlled<br>Vocabularies | High/Low?                     | Ambiguous/<br>Unambiguous? | Can represent arbitrary level of detail? |
| Free-text<br>Indexing      | High/Low?                     | Ambiguous/<br>Unambiguous? | Can represent arbitrary level of detail? |

## Document Representation

controlled vocabulary vs. free-text indexing

|                            | Cost of assigning index terms | Ambiguity of index terms | Detail of representation         |
|----------------------------|-------------------------------|--------------------------|----------------------------------|
| Controlled<br>Vocabularies | High                          | Not ambiguous            | Can't represent arbitrary detail |
| Free-text<br>Indexing      | Low                           | Can be ambiguous         | Any level of detail              |

- Both are effective and used often
- We will focus on free-text indexing in this course
  - cheap and easy
  - most search engines use it (even those that adopt a controlled vocabulary)

## Document Representation

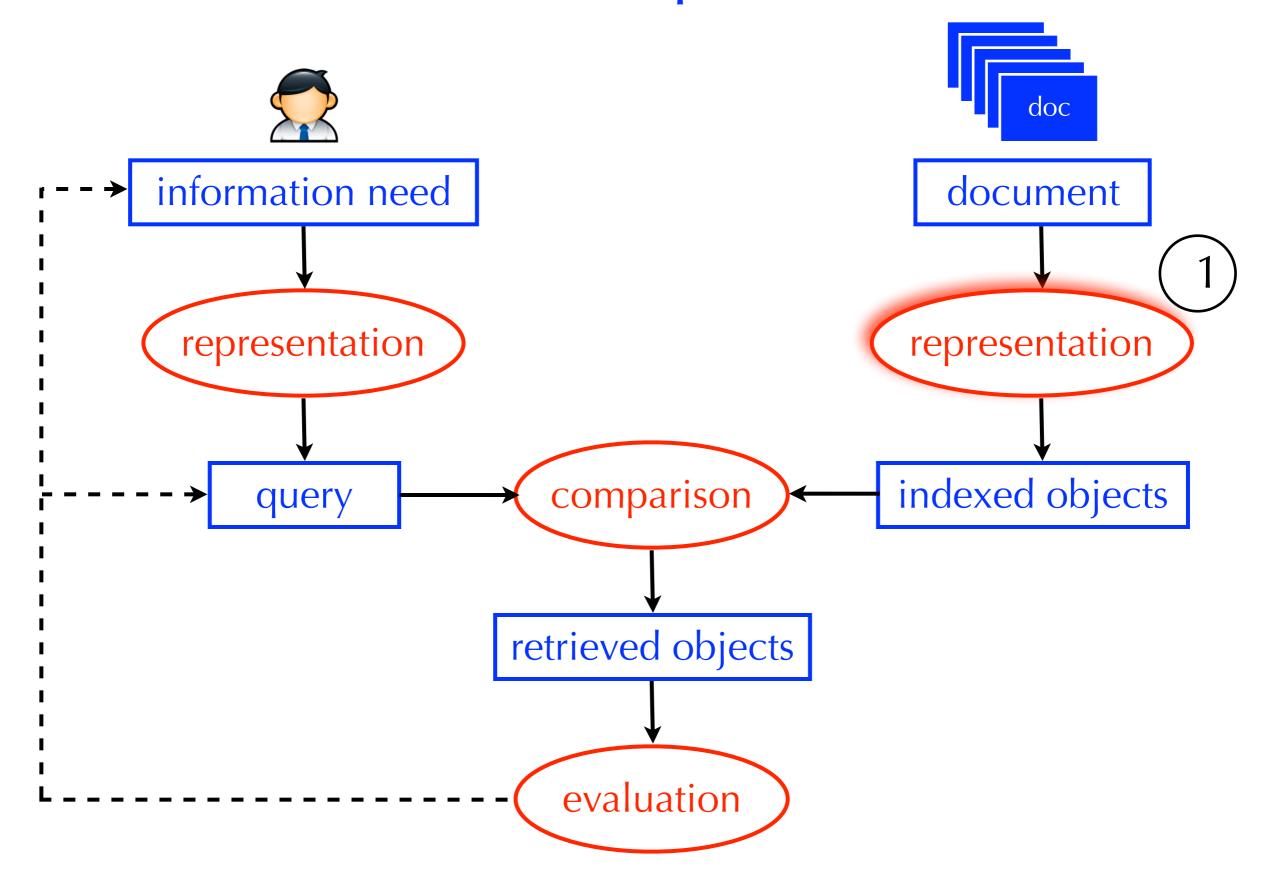

## Information Need Representation

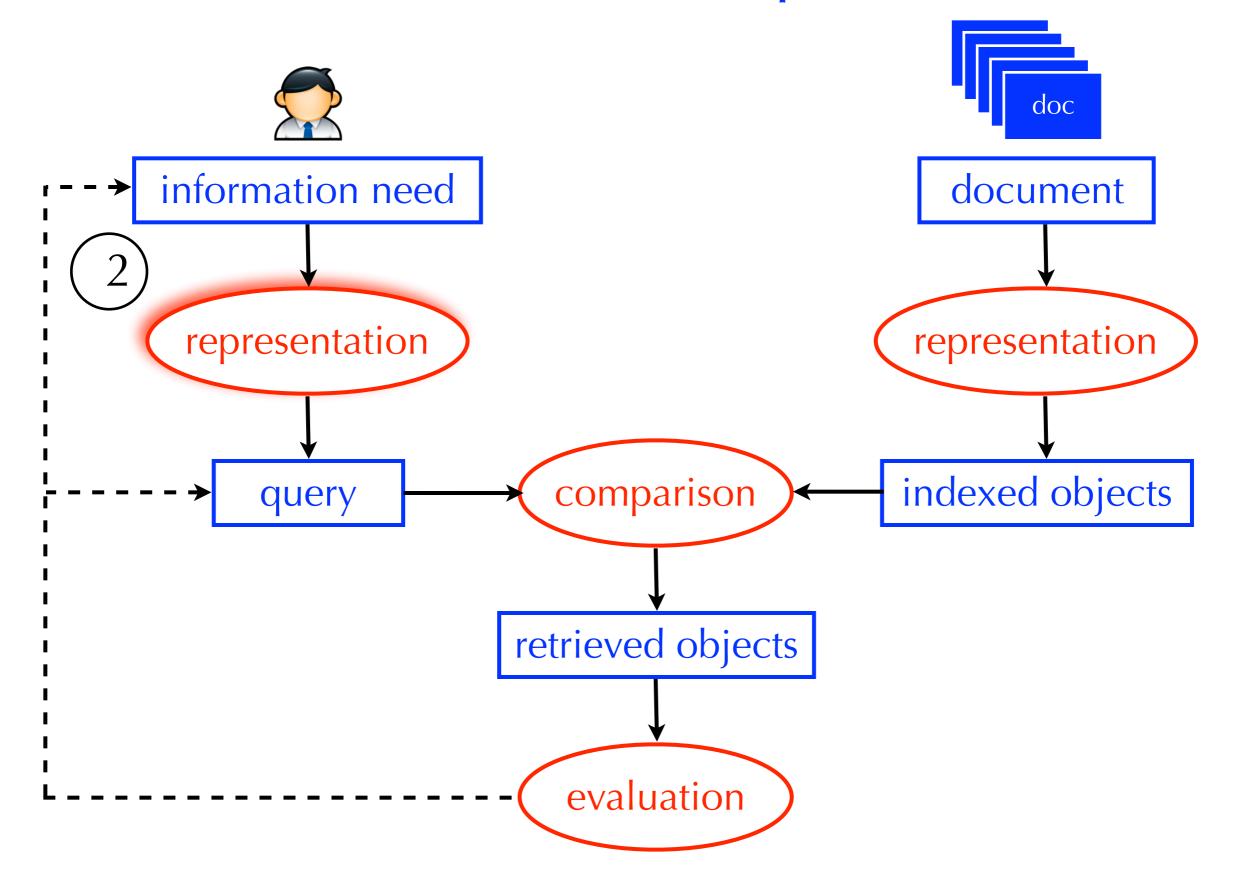

- Assumption: the user can represent their information need using boolean constraints: AND, OR, and AND NOT
  - lincoln
  - president AND lincoln
  - president AND (lincoln OR abraham)
  - president AND (lincoln OR abraham) AND NOT car
  - president AND (lincoln OR abraham) AND NOT (car OR automobile)
- Parentheses specify the order of operations
  - A OR (B AND C) does not equal (A OR B) AND C

#### X AND Y

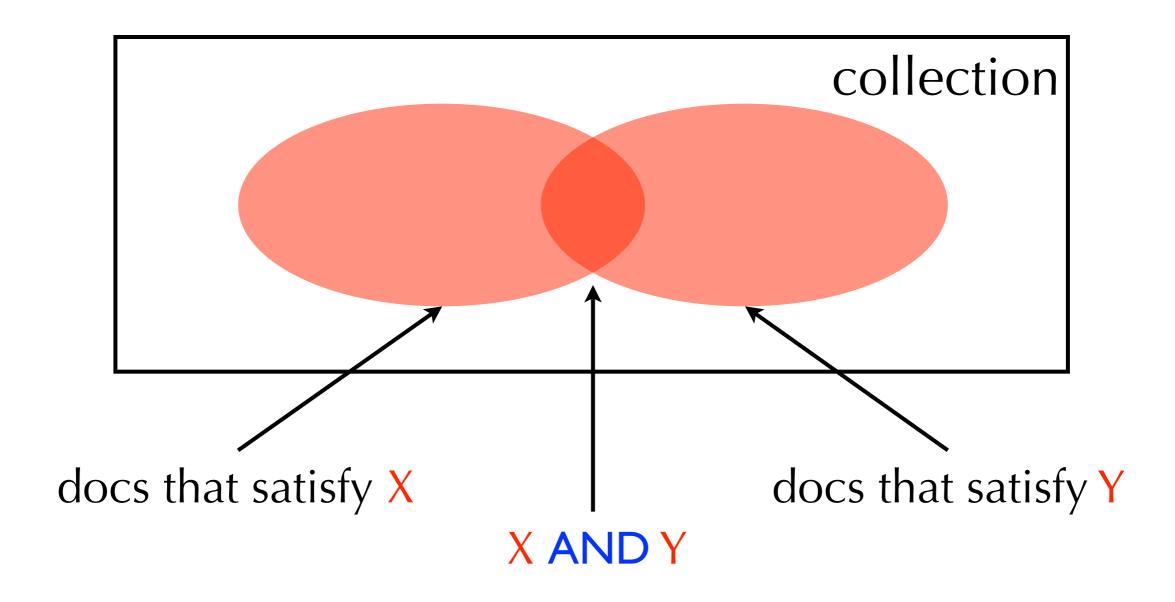

#### X OR Y

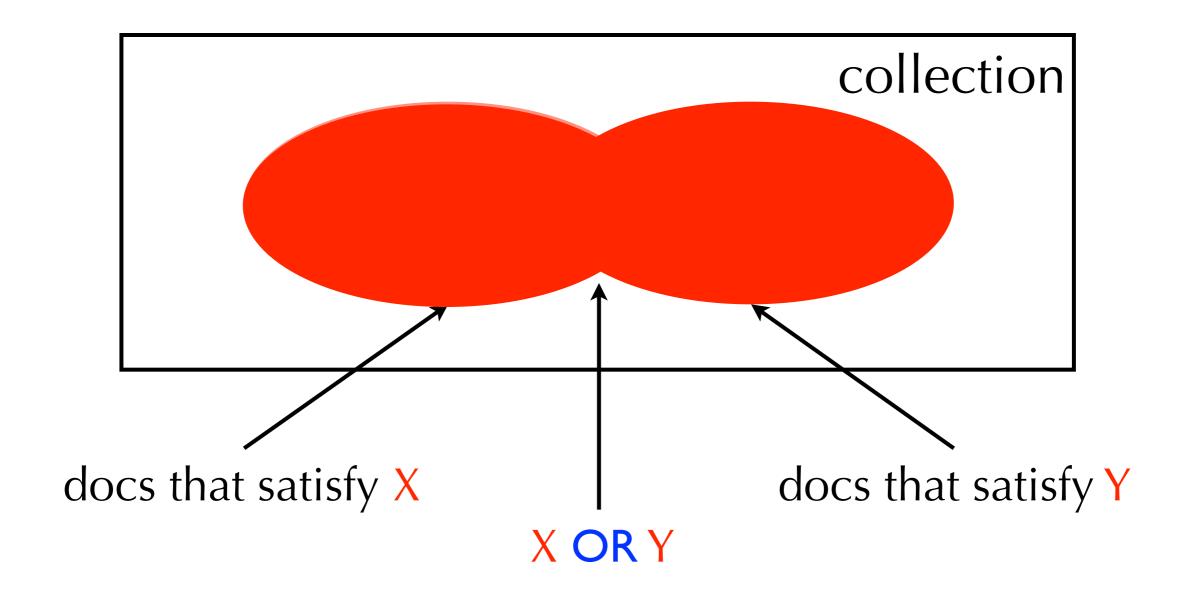

#### X AND NOT Y

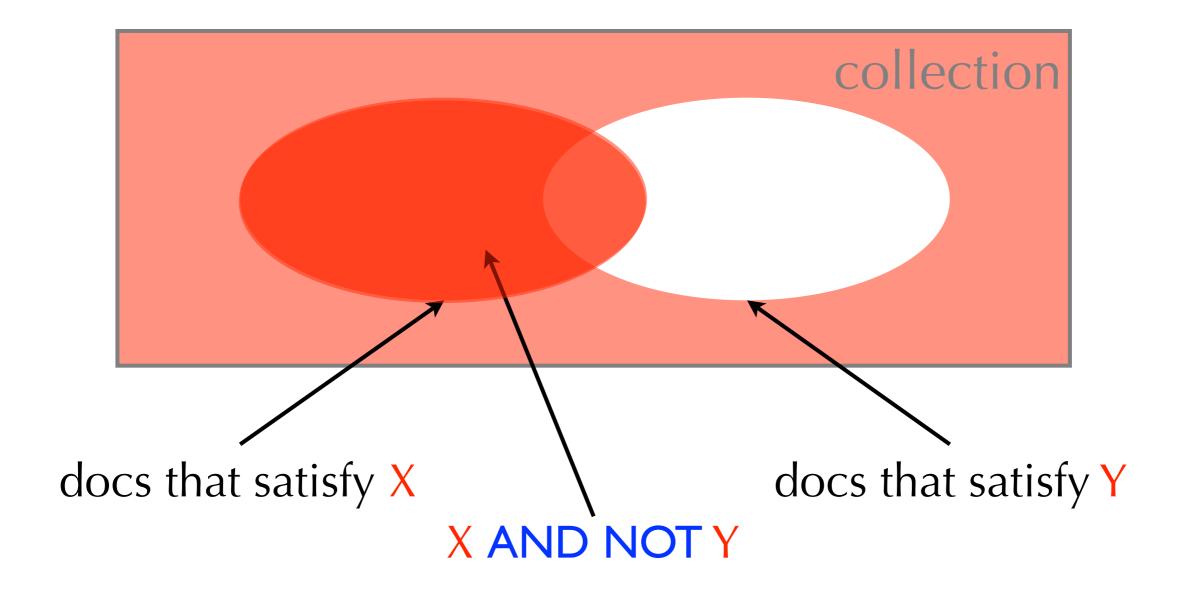

#### advantages

- Easy for the system (no ambiguity in the query)
  - the burden is on the user to formulate the right query
- The user gets transparency and control
  - ▶ lots of results → the query is too broad
  - ▶ no results → the query is too narrow
- Common strategy for finding the right balance:
  - if the query is too broad, add AND or AND NOT constraints
  - if the query is too narrow, add OR constraints

## Information Need Representation

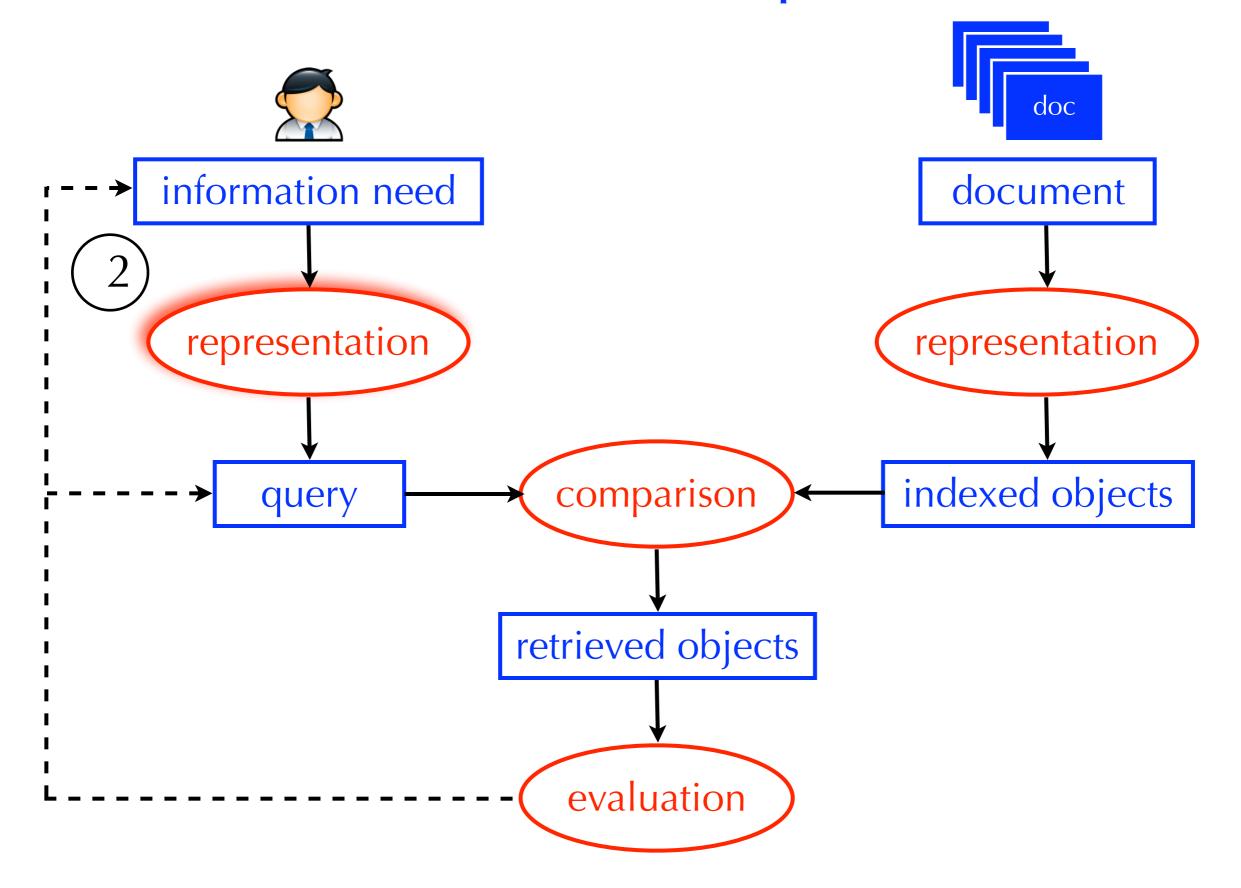

## **Evaluation**

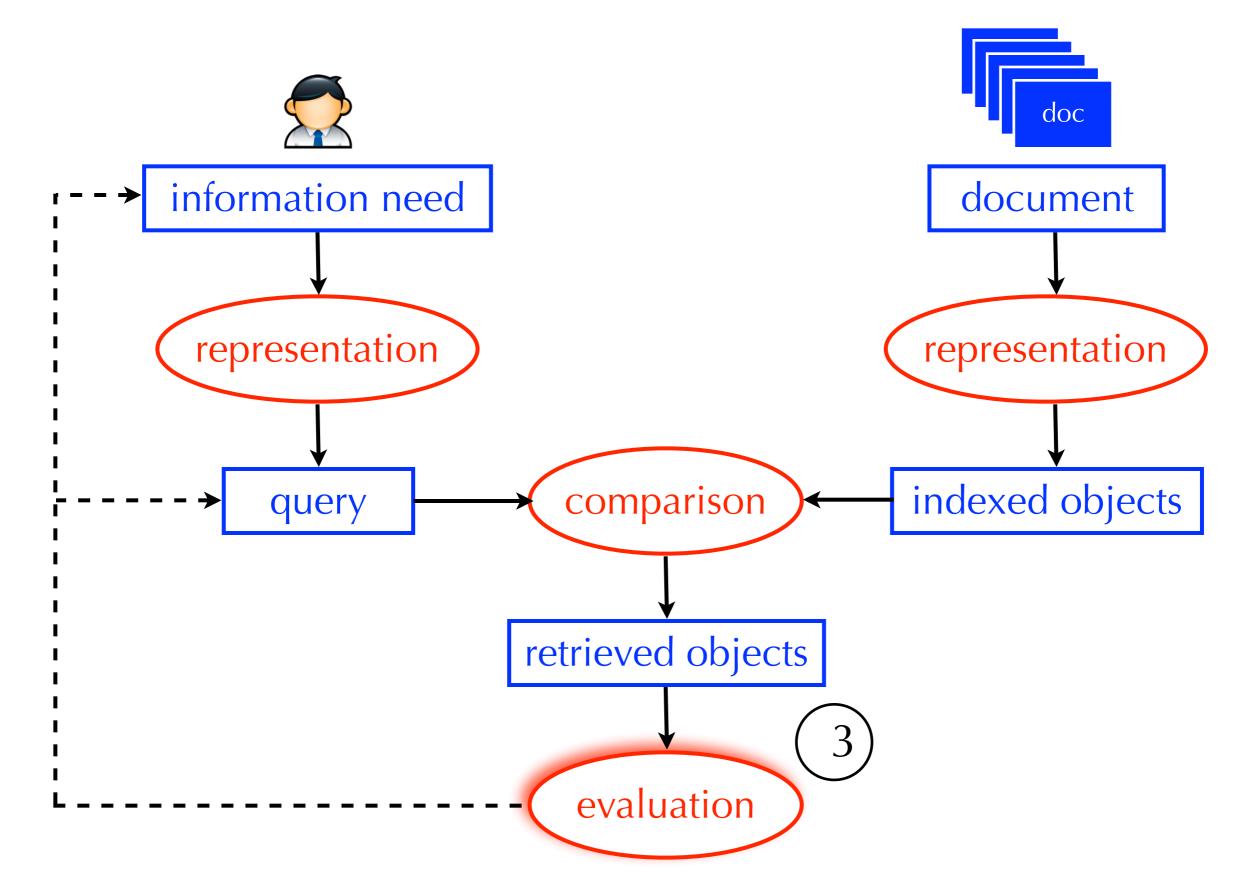

- Assumption: the user wants to find <u>all</u> the relevant documents and <u>only</u> the relevant documents
- If the query is too <u>specific</u>, it may retrieve relevant documents, but not enough

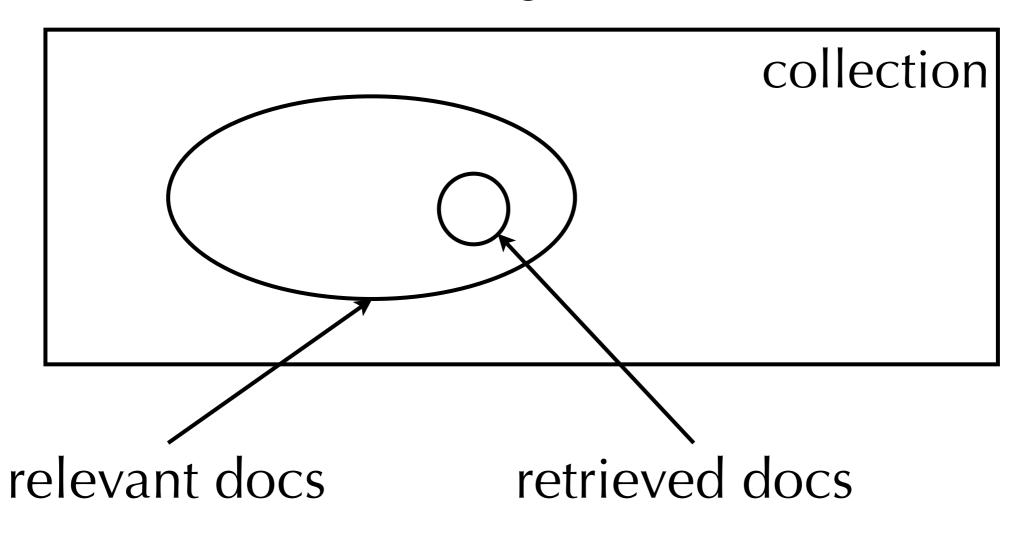

- Assumption: the user wants to find <u>all</u> the relevant documents and <u>only</u> the relevant documents
- If the query is too <u>broad</u>, it may retrieve many relevant documents, but also many non-relevant ones

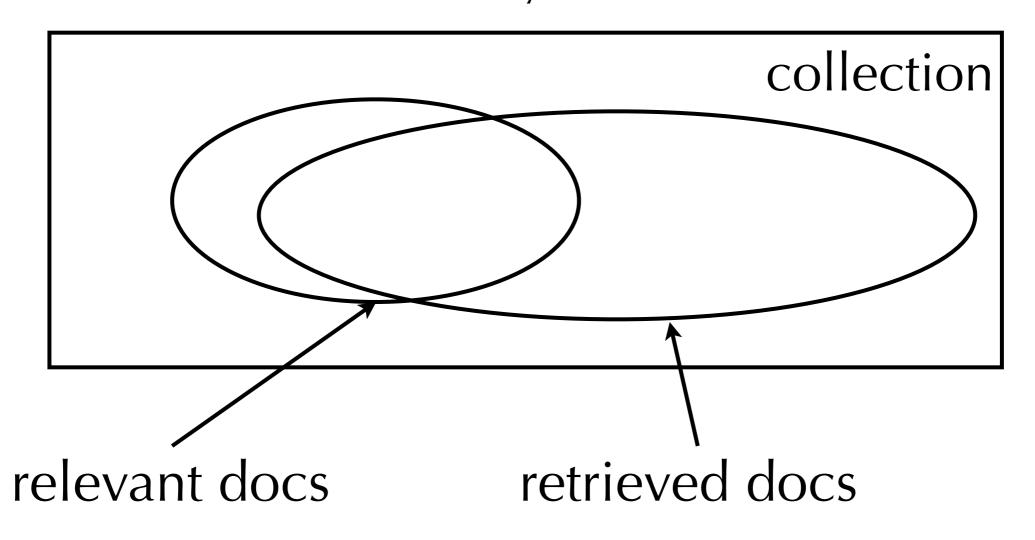

- Assumption: the user wants to find <u>all</u> the relevant documents and <u>only</u> the relevant documents
- Precision: the percentage of retrieved documents that are relevant
- Recall: the percentage of relevant documents that are retrieved
- The goal of the user is to find the right balance between precision and recall
- These are important evaluation measures that we will see over and over again

• Precision = 
$$\frac{?}{?}$$

B = intersection of A and C

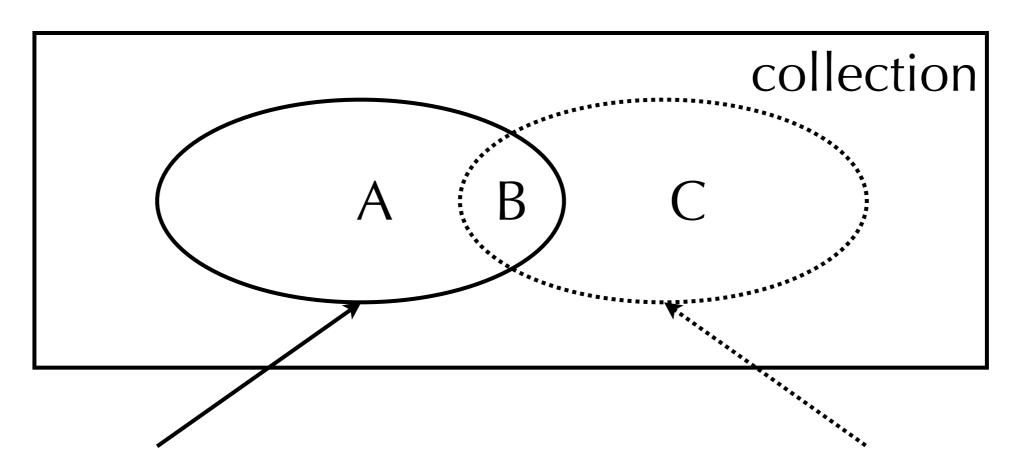

C = retrieved docs

#### evaluation

• Precision = 
$$\frac{|B|}{|C|}$$

B = intersection of A and C

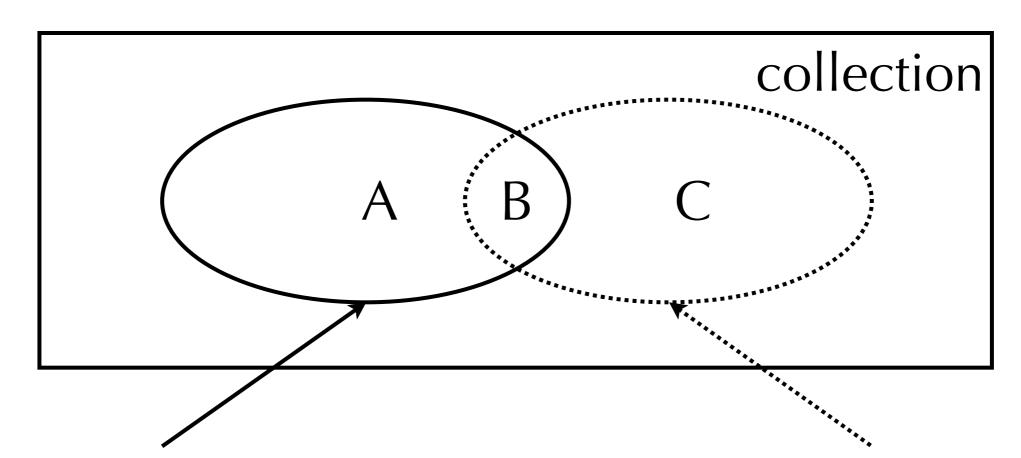

A = relevant docs

C = retrieved docs

#### evaluation

• Recall = 
$$\frac{?}{?}$$

#### B = intersection of A and C

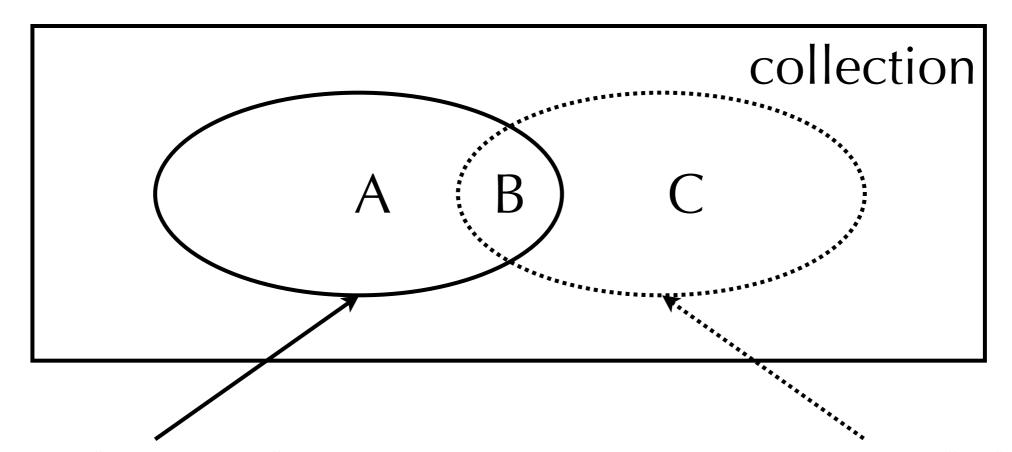

A = relevant docs

C = retrieved docs

#### evaluation

• Recall = 
$$\frac{|B|}{|A|}$$

B = intersection of A and C

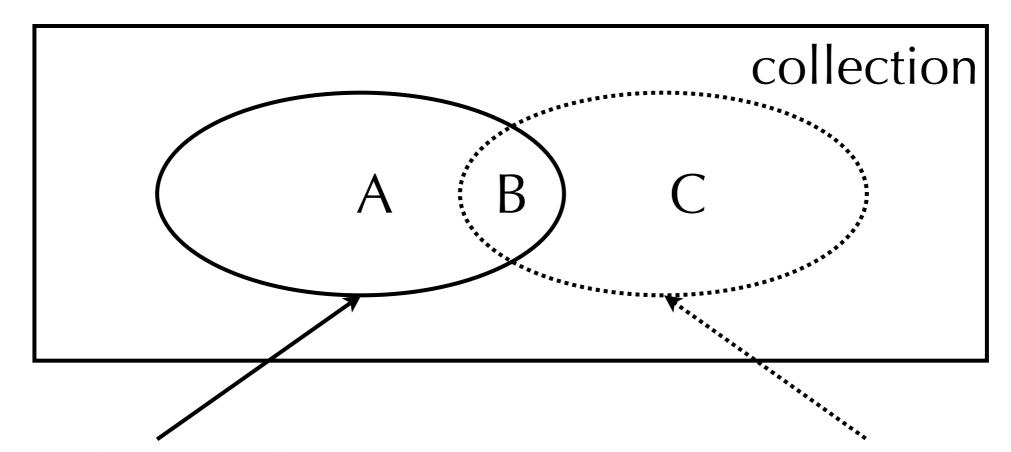

A = relevant docs

C = retrieved docs

- If the query is too specific, precision may be high, but recall will probably be low
- If the query is too broad, recall may be high, but precision will probably be low
- Extreme cases:
  - a query that retrieves a single <u>relevant</u> document will have perfect <u>precision</u>, but low <u>recall</u> (unless only that one document is relevant)
  - a query that retrieves the entire collection will have perfect recall, but low precision (unless the entire collection is relevant)

# Performing Retrieval

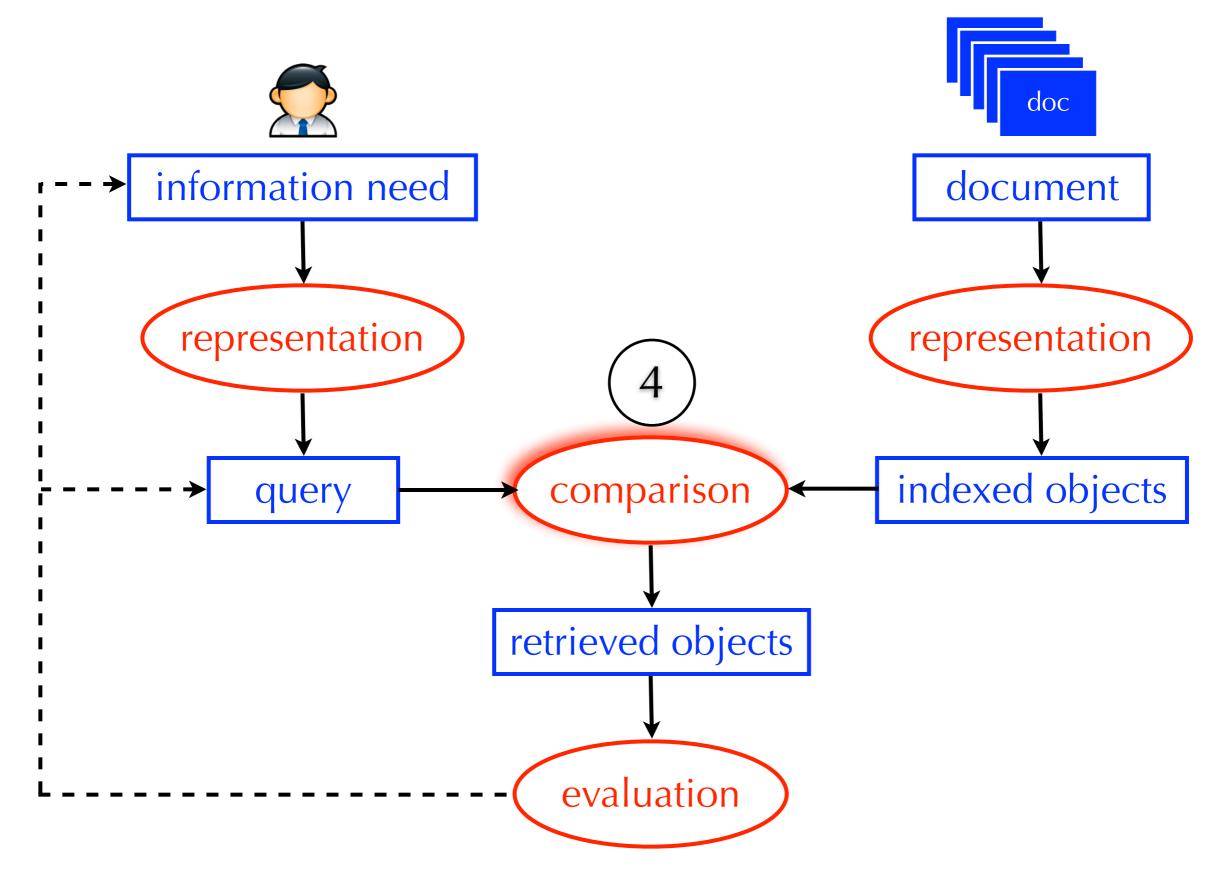

## Most Basic View of a Search Engine

- A search engines <u>does</u>
   <u>not</u> scan each document
   to see if it satisfies the
   query
- That may be effective, but <u>not</u> efficient
- It uses an index to quickly locate the relevant documents
- Index: a list of concepts and pointers to documents that discuss them

```
L<sub>2</sub> distance, 131
                                                Bayes' Rule, 220
\chi^2 feature selection, 275
                                                Bayesian networks, 234
                                                Bayesian prior, 226
\delta codes, 104
\gamma encoding, 99
                                                Bernoulli model, 263
k nearest neighbor classification, 297
                                                best-merge persistence, 388
k-gram index, 54, 60
                                                bias, 311
1/0 loss, 221
                                                bias-variance tradeoff, 241, 312, 321
11-point interpolated average
                                                biclustering, 374
                                                bigram language model, 240
    precision, 159
20 Newsgroups, 154
                                                Binary Independence Model, 222
                                                binary tree, 50, 377
A/B test, 170
                                                biword index, 39, 43
access control lists, 81
                                                blind relevance feedback, see pseudo
accumulator, 113, 125
                                                     relevance feedback
accuracy, 155
                                                blocked sort-based indexing
active learning, 336
                                                     algorithm, 71
ad hoc retrieval, 5, 253
                                               blocked storage, 92
add-one smoothing, 260
                                                blog, 195
adjacency table, 455
                                                BM25 weights, 232
adversarial information retrieval, 429
                                                boosting, 286
Akaike Information Criterion, 367
                                                bottom-up clustering, see hierarchical
algorithmic search, 430
                                                    agglomerative clustering
anchor text, 425
                                                bowtie, 426
any-of classification, 257, 306
                                                break-even, 334
authority score, 474
                                                break-even point, 161
auxiliary index, 78
                                                BSBI, 71
average-link clustering, 389
                                                Buckshot algorithm, 399
                                                buffer, 69
B-tree, 50
bag of words, 117, 267
                                                caching, 9, 68, 146, 447, 450
bag-of-words, 269
                                                capture-recapture method, 435
balanced F measure, 156
                                                cardinality
Bayes error rate, 300
                                                  in clustering, 355
Bayes Optimal Decision Rule, 222
                                                CAS topics, 211
Bayes risk, 222
                                                case-folding, 30
```

# Indexing and Query Processing

- Next, we will see two types of indices and how they can be used to retrieve documents
- Bit-map index vs. variable-length inverted-list index
- In particular, we'll focus on how they can be used to evaluate boolean queries <u>quickly</u>
- Both produce the same output
- However, they go about it in different ways

|       | а  | aardvark | abacus | abba | able | ••• | zoom |
|-------|----|----------|--------|------|------|-----|------|
| doc_I | I  | 0        | 0      | 0    | 0    | ••• | I    |
| doc_2 | 0  | 0        | 0      | 0    | ı    | ••• | I    |
| ::    | •• | ::       | ••     | ::   | ::   | ••• | 0    |
| doc_m | 0  | 0        | I      | I    | 0    | ••• | 0    |

- 1 = the word appears in the document at least once
- 0 = the word does <u>not</u> appear in the document

|       | а  | aardvark | abacus | abba | able | ••• | zoom |
|-------|----|----------|--------|------|------|-----|------|
| doc_I | I  | 0        | 0      | 0    | 0    | ••• | I    |
| doc_2 | 0  | 0        | 0      | 0    | ı    | ••• | I    |
| ::    | •• | ::       | ••     | ::   | ::   | ••• | 0    |
| doc_m | 0  | 0        | I      | I    | 0    | ••• | 0    |

- 1 = the word appears in the document at least once
- 0 = the word does <u>not</u> appear in the document
- Does not represent word frequency, order, or location information

|       | а  | aardvark | abacus | abba | able | ••• | zoom |
|-------|----|----------|--------|------|------|-----|------|
| doc_I | I  | 0        | 0      | 0    | 0    | ••• | ı    |
| doc_2 | 0  | 0        | 0      | 0    | I    | ••• | I    |
| ::    | :: | ::       | ::     | ::   | ::   | ••• | 0    |
| doc_m | 0  | 0        | 1      | I    | 0    | ••• | 0    |

- This type of document representation is known as a bag of words representation
- Term location information is lost
  - dog bites man = man bites dog
- Simplistic, but surprisingly effective for search

|       | а  | aardvark | abacus | abba | able      | ••• | zoom |
|-------|----|----------|--------|------|-----------|-----|------|
| doc_I | 1  | 0        | 0      | 0    | 0         | ••• | I    |
| doc_2 | 0  | 0        | 0      | 0    | ı         | ••• | I    |
| <br>  | :: | ::       | ••     | ::   | <b>::</b> | ••• | 0    |
| doc_m | 0  | 0        | 1      | ı    | 0         | ••• | 0    |

- Every indexed term is associated with an inverted list
- Inverted list: marks the docs where the term appears at least once
- This type of inverted list is called a bit-vector
- In a bit-map index, all inverted lists (or bit-vectors) have the same number of elements

```
doc_l
        Jack and Jill went up the hill
doc_2 To fetch a pail of water.
doc_3 | lack fell down and broke his crown,
doc_4 And Jill came tumbling after.
doc_5 Up Jack got, and home did trot,
doc_6 As fast as he could caper,
doc_7 To old Dame Dob, who patched his nob
doc 8
        With vinegar and brown paper.
```

| docid | text                                 | Jack | Jill |
|-------|--------------------------------------|------|------|
| doc_I | Jack and Jill went up the hill       | I    | I    |
| doc_2 | To fetch a pail of water.            | 0    | 0    |
| doc_3 | Jack fell down and broke his crown,  | I    | 0    |
| doc_4 | And Jill came tumbling after.        | 0    | I    |
| doc_5 | Up Jack got, and home did trot,      | I    | 0    |
| doc_6 | As fast as he could caper,           | 0    | 0    |
| doc_7 | To old Dame Dob, who patched his nob | 0    | 0    |
| doc_8 | With vinegar and brown paper.        | 0    | 0    |

|       | Jack | Jill | Jack AND Jill |
|-------|------|------|---------------|
| doc_I | I    |      | ?             |
| doc_2 | 0    | 0    | ?             |
| doc_3 | I    | 0    | ?             |
| doc_4 | 0    | I    | ?             |
| doc_5 | I    | 0    | ?             |
| doc_6 | 0    | 0    | ?             |
| doc_7 | 0    | 0    | ?             |
| doc_8 | 0    | 0    | ?             |

|       | Jack | Jill | Jack AND Jill |
|-------|------|------|---------------|
| doc_I | I    |      | I             |
| doc_2 | 0    | 0    | 0             |
| doc_3 | ı    | 0    | 0             |
| doc_4 | 0    | I    | 0             |
| doc_5 | I    | 0    | 0             |
| doc_6 | 0    | 0    | 0             |
| doc_7 | 0    | 0    | 0             |
| doc_8 | 0    | 0    | 0             |

#### Query: Jack OR Jill

| docid | text                                 | Jack | Jill |
|-------|--------------------------------------|------|------|
| doc_I | Jack and Jill went up the hill       | I    | I    |
| doc_2 | To fetch a pail of water.            | 0    | 0    |
| doc_3 | Jack fell down and broke his crown,  | I    | 0    |
| doc_4 | And Jill came tumbling after.        | 0    | I    |
| doc_5 | Up Jack got, and home did trot,      | I    | 0    |
| doc_6 | As fast as he could caper,           | 0    | 0    |
| doc_7 | To old Dame Dob, who patched his nob | 0    | 0    |
| doc_8 | With vinegar and brown paper.        | 0    | 0    |

Query: Jack OR Jill

|                | Jack | Jill | Jack OR Jill |
|----------------|------|------|--------------|
| _doc_I         |      |      | ?            |
| doc_2          | 0    | 0    | ?            |
| doc_3          | I    | 0    | ?            |
| doc_4          | 0    | I    | ?            |
| doc_5          | I    | 0    | ?            |
| doc_6          | 0    | 0    | ?            |
| doc_7          | 0    | 0    | ?            |
| doc_7<br>doc_8 | 0    | 0    | ?            |

Query: Jack OR Jill

|                | Jack | Jill | Jack OR Jill |
|----------------|------|------|--------------|
| _doc_I         |      |      | I            |
| doc_2          | 0    | 0    | 0            |
| doc_3          | I    | 0    | I            |
| doc_4          | 0    | I    | I            |
| doc_5          | I    | 0    | I            |
| doc_6          | 0    | 0    | 0            |
| doc_7          | 0    | 0    | 0            |
| doc_7<br>doc_8 | 0    | 0    | 0            |

Query: Jack AND (up OR down)

|       | иþ | down | up OR down | Jack | Jack AND (up OR down) |
|-------|----|------|------------|------|-----------------------|
| doc_I | ı  | 0    | ?          | I    | ?                     |
| doc_2 | 0  | 0    | ?          | 0    | ?                     |
| doc_3 | 0  | I    | ?          | I    | ?                     |
| doc_4 | 0  | 0    | ?          | 0    | ?                     |
| doc_5 | i  | 0    | ?          | I    | ?                     |
| doc_6 | 0  | 0    | ?          | 0    | ?                     |
| doc_7 | 0  | 0    | ?          | 0    | ?                     |
| doc_8 | 0  | 0    | ?          | 0    | ?                     |

Query: Jack AND (up OR down)

|       | иþ | down | up OR down | Jack | Jack AND (up OR down) |
|-------|----|------|------------|------|-----------------------|
| doc_I | ı  | 0    |            | I    | ?                     |
| doc_2 | 0  | 0    | 0          | 0    | ?                     |
| doc_3 | 0  | ĺ    | I          | I    | ?                     |
| doc_4 | 0  | 0    | 0          | 0    | ?                     |
| doc_5 | İ  | 0    | I          | I    | ?                     |
| doc_6 | 0  | 0    | 0          | 0    | ?                     |
| doc_7 | 0  | 0    | 0          | 0    | ?                     |
| doc_8 | 0  | 0    | 0          | 0    | ?                     |

Query: Jack AND (up OR down)

|       | иþ | down | up OR down | Jack | Jack AND (up OR down) |
|-------|----|------|------------|------|-----------------------|
| doc_I | I  | 0    |            | I    |                       |
| doc_2 | 0  | 0    | 0          | 0    | 0                     |
| doc_3 | 0  | ı    | I          | ı    |                       |
| doc_4 | 0  | 0    | 0          | 0    | 0                     |
| doc_5 | I  | 0    | I          | I    | I                     |
| doc_6 | 0  | 0    | 0          | 0    | 0                     |
| doc_7 | 0  | 0    | 0          | 0    | 0                     |
| doc_8 | 0  | 0    | 0          | 0    | 0                     |

|       | Jack | Jill | Jack AND NOT Jill |
|-------|------|------|-------------------|
| doc_I | I    | I    |                   |
| doc_2 | 0    | 0    |                   |
| doc_3 | I    | 0    |                   |
| doc_4 | 0    | I    |                   |
| doc_5 | I    | 0    |                   |
| doc_6 | 0    | 0    |                   |
| doc_7 | 0    | 0    |                   |
| doc_8 | 0    | 0    |                   |

|       | Jack | Jill | NOT Jill | Jack AND NOT Jill |
|-------|------|------|----------|-------------------|
| doc_I | I    | I    | ?        | ?                 |
| doc_2 | 0    | 0    | ?        | ?                 |
| doc_3 | I    | 0    | ?        | ?                 |
| doc_4 | 0    | I    | ?        | ?                 |
| doc_5 | 1    | 0    | ?        | ?                 |
| doc_6 | 0    | 0    | ?        | ?                 |
| doc_7 | 0    | 0    | ?        | ?                 |
| doc_8 | 0    | 0    | ?        | ?                 |

|       | Jack | Jill | NOT Jill | Jack AND NOT Jill |
|-------|------|------|----------|-------------------|
| doc_I | I    |      | 0        | ?                 |
| doc_2 | 0    | 0    | I        | ?                 |
| doc_3 | I    | 0    | I        | ?                 |
| doc_4 | 0    | l    | 0        | ?                 |
| doc_5 | I    | 0    | I        | ?                 |
| doc_6 | 0    | 0    | I        | ?                 |
| doc_7 | 0    | 0    | I        | ?                 |
| doc_8 | 0    | 0    |          | ?                 |

|       | Jack | Jill | NOT Jill | Jack AND NOT Jill |
|-------|------|------|----------|-------------------|
| doc_I | I    | I    | 0        | 0                 |
| doc_2 | 0    | 0    | I        | 0                 |
| doc_3 | I    | 0    | I        | I                 |
| doc_4 | 0    | I    | 0        | 0                 |
| doc_5 | I    | 0    | I        | I                 |
| doc_6 | 0    | 0    | I        | 0                 |
| doc_7 |      | 0    | I        | 0                 |
| doc_8 | 0    | 0    | I        | 0                 |

## The Binary Full-text Representation

|           | а  | aardvark | abacus | abba | able | ••• | zoom |
|-----------|----|----------|--------|------|------|-----|------|
| doc_I     | ı  | 0        | 0      | 0    | 0    | ••• | I    |
| doc_2     | 0  | 0        | 0      | 0    | I    | ••• | I    |
| <b>::</b> | •• | ::       | ••     | ::   | ::   | ••• | 0    |
| doc_m     | 0  | 0        | I      | I    | 0    | ••• | 0    |

- These are <u>fixed-length</u> inverted lists, each of size *m* (the number of documents in the collection)
- Are these inverted lists efficient in terms of storage?

## Statistical Properties of Text

#### sneak preview!

- IMDB collection (movies, artist/role, plot descriptions)
  - number of documents: 230,721
  - number of term occurrences: 36,989,629
  - number of unique terms: ????
- Term Statistics
  - Most terms occur very infrequently
  - ??? of all terms occur only once
  - ??? occur 5 times or less
  - ??? occur 10 times or less
  - Only ???? occur 50 times or more

## Statistical Properties of Text

#### sneak preview!

- IMDB collection (movies, artist/role, plot descriptions)
  - number of documents: 230,721
  - number of term occurrences: 36,989,629
  - number of unique terms: 424,035
- Term Statistics
  - Most terms occur very infrequently
  - ??? of all terms occur only once
  - ??? occur 5 times or less
  - ??? occur 10 times or less
  - Only ??? occur 50 times or more

## Statistical Properties of Text

#### sneak preview!

- IMDB collection (movies, artist/role, plot descriptions)
  - number of documents: 230,721
  - number of term occurrences: 36,989,629
  - number of unique terms: 424,035
- Term Statistics
  - Most terms occur very infrequently
  - 44% of all terms occur only once
  - 77% occur 5 times or less
  - 85% occur 10 times or less
  - Only 6% occur 50 times or more

### Sparse Representation of an Inverted List

- Most terms appear in only a few documents
- Most bit-vectors have many 0's and only a few 1's
- A bitmap index is very inefficient
- Alternative: represent only the 1's:
  - aardvark: 00101011....
  - aardvark: *df* = 18; 3, 5, 7, 8, ...
- *df* = number of documents in which the term appears at least once
- Each document has a unique identifier (docid)

## Inverted Index Full-text Representation

| а       | aardvark | abacus | abba | able  | ••• | zoom |
|---------|----------|--------|------|-------|-----|------|
| df=3421 | df=22    | df=19  | df=2 | df=44 |     | df=1 |
|         | 33       | 2      | 33   | 66    |     | 54   |
| 33      | 56       | 10     | 150  | 134   |     |      |
| 45      | 86       | 15     |      | 176   |     |      |
| ::      | ::       | ••     |      | ••    |     |      |
| 1022    | 1011     | 231    |      | 432   |     |      |

- Variable-length inverted lists
- Each document has a unique identifier (docid)
- Why are the inverted lists sorted by docid?
- Why do we store the df's in the index?

- Query: Jack AND and
- 1. If docids are equal, add docid to results and increment both pointers
- 2. If docids are not equal, increment pointer with lowest docid
- 3. Repeat until (1) end of one list <u>and</u> (2) docid from other list is greater

| Jack | and  | Jack AND and |
|------|------|--------------|
| df=3 | df=5 | count=1      |
|      | I    |              |
| 3    | 3    |              |
| 5    | 4    |              |
|      | 5    |              |
|      | 8    |              |

- Query: Jack AND and
- 1. If docids are equal, add docid to results and increment both pointers
- 2. If docids are not equal, increment pointer with lowest docid
- 3. Repeat until (1) end of one list <u>and</u> (2) docid from other list is greater

| Jack | and  | Jack AND and |
|------|------|--------------|
| df=3 | df=5 | count=2      |
| I    | l    |              |
| 3    | 3    | 3            |
| 5    | 4    |              |
|      | 5    |              |
|      | 8    |              |

- Query: Jack AND and
- 1. If docids are equal, add docid to results and increment both pointers
- 2. If docids are not equal, increment pointer with lowest docid
- 3. Repeat until (1) end of one list <u>and</u> (2) docid from other list is greater

| Jack | and  | Jack AND and |
|------|------|--------------|
| df=3 | df=5 | count=2      |
|      | I    | I            |
| 3    | 3    | 3            |
| 5    | 4    |              |
|      | 5    |              |
|      | 8    |              |

- Query: Jack AND and
- 1. If docids are equal, add docid to results and increment both pointers
- 2. If docids are not equal, increment pointer with lowest docid
- 3. Repeat until (1) end of one list <u>and</u> (2) docid from other list is greater

| Jack | and  | Jack AND and |
|------|------|--------------|
| df=3 | df=5 | count=3      |
| ı    | I    |              |
| 3    | 3    | 3            |
| 5    | 4    | 5            |
|      | 5    |              |
|      | 8    |              |

- Query: Jack AND and
- 1. If docids are equal, add docid to results and increment both pointers
- 2. If docids are not equal, increment pointer with lowest docid
- 3. Repeat until (1) end of one list <u>and</u> (2) docid from other list is greater

|   | Jack | and  | Jack AND and |
|---|------|------|--------------|
|   | df=3 | df=5 | count=3      |
| • | 1    | I    | I            |
|   | 3    | 3    | 3            |
|   | 5    | 4    | 5            |
|   |      | 5    |              |
|   |      | 8    |              |

stop!

- Query: Jack AND and
- 1. If docids are equal, add docid to results and increment both pointers
- 2. If docids are not equal, increment pointer with lowest docid
- 3. Repeat until (1) end of one list <u>and</u> (2) docid from other list is greater

|   | Jack | and  | Jack AND and |
|---|------|------|--------------|
| · | df=3 | df=5 | count=3      |
| , | I    | I    | I            |
|   | 3    | 3    | 3            |
|   | 5    | 4    | 5            |
|   |      | 5    |              |
|   |      | 8    |              |
|   |      | 10   |              |
|   |      | 35   |              |

If the inverted list for "and" was longer, would it make sense to continue? Why or why not? 92

Query: Jack AND and

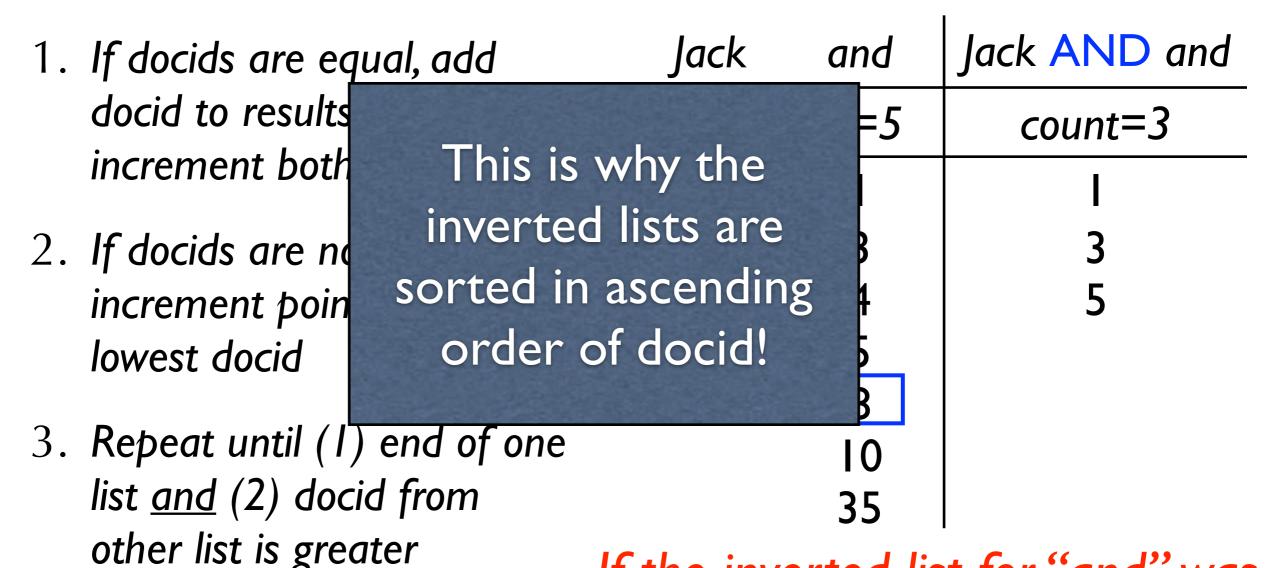

If the inverted list for "and" was longer, would it make sense to continue? Why or why not? 93

- Query: Jack OR and
- 1. If docids are equal, add docid to results and increment both pointers
- 2. If docids are not equal, add lowest docid and increment its pointer
- 3. Repeat until end of <u>both</u> lists

| Jack | and  | Jack OR and |
|------|------|-------------|
| df=3 | df=5 | count=5     |
| I    | I    |             |
| 3    | 3    | 3           |
| 5    | 4    | 4           |
|      | 5    | 5           |
|      | 8    | 8           |

- Query: Jack OR and
- 1. If docids are equal, add docid to results and increment both pointers
- 2. If docids are not equal, add lowest docid and increment its pointer
- 3. Repeat until end of <u>both</u> lists

| Jack | and  | Jack OR and |
|------|------|-------------|
| df=3 | df=5 | count=5     |
| -    |      |             |
| 3    | 3    |             |
| 5    | 4    |             |
|      | 5    |             |
|      | 8    |             |

- Query: Jack OR and
- 1. If docids are equal, add docid to results and increment both pointers
- 2. If docids are not equal, add lowest docid and increment its pointer
- 3. Repeat until end of <u>both</u> lists

| Jack | and  | Jack OR and |
|------|------|-------------|
| df=3 | df=5 | count=5     |
| 1    |      |             |
| 3    | 3    | 3           |
| 5    | 4    |             |
|      | 5    |             |
|      | 8    |             |

- Query: Jack OR and
- 1. If docids are equal, add docid to results and increment both pointers
- 2. If docids are not equal, add lowest docid and increment its pointer
- 3. Repeat until end of <u>both</u> lists

| Jack | and  | Jack OR and |
|------|------|-------------|
| df=3 | df=5 | count=5     |
| 1    | I    |             |
| 3    | 3    | 3           |
| 5    | 4    | 4           |
|      | 5    |             |
|      | 8    |             |

- Query: Jack OR and
- 1. If docids are equal, add docid to results and increment both pointers
- 2. If docids are not equal, add lowest docid and increment its pointer
- 3. Repeat until end of <u>both</u> lists

| Jack | and  | Jack OR and |
|------|------|-------------|
| df=3 | df=5 | count=5     |
|      | I    |             |
| 3    | 3    | 3           |
| 5    | 4    | 4           |
|      | 5    | 5           |
|      | 8    |             |

- Query: Jack OR and
- 1. If docids are equal, add docid to results and increment both pointers
- 2. If docids are not equal, add lowest docid and increment its pointer
- 3. Repeat until end of <u>both</u> lists

| Jack | and  | Jack OR and |
|------|------|-------------|
| df=3 | df=5 | count=5     |
| ı    | I    |             |
| 3    | 3    | 3           |
| 5    | 4    | 4           |
|      | 5    | 5           |
|      | 8    | 8           |

stop!

- Query: Jack OR and
- 1. If docids are equal, add docid to results and increment both pointers
- 2. If docids are not equal, add lowest docid and increment its pointer

| 3. | Repeat until | end | of | <u>both</u> |
|----|--------------|-----|----|-------------|
|    | lists        |     |    |             |

| Jack | and  | Jack OR and |
|------|------|-------------|
| df=3 | df=5 | count=5     |
| 1    | I    |             |
| 3    | 3    | 3           |
| 5    | 4    | 4           |
|      | 5    | 5           |
|      | 8    | 8           |

Which is more expensive (on average) AND or OR?

- In some cases, the search engine has a choice in the order of operations
- Query: Abraham AND Lincoln AND President
  - option 1: (Abraham AND Lincoln) AND President
  - option 2: Abraham AND (Lincoln AND President)
  - option 3: (Abraham AND President) AND Lincoln
- Which is <u>probably</u> the least effective order of operations?

• Which is <u>probably</u> the most effective order of operations?

| president | abraham | lincoln |
|-----------|---------|---------|
| df=302    | df=45   | df=5    |
| XX        | XX      | XX      |
| XX        | XX      | XX      |
| XX        | XX      | XX      |
| XX        | XX      | XX      |
| XX        | XX      | XX      |
| • •       | • •     |         |
| XX        | XX      |         |

- Retrieves the set of documents that match the boolean query (an "exact-match" retrieval model)
- Returns results in no particular order (ordered by date?)
- This is problematic with <u>large</u> collections
  - requires complex queries to reduce the result set to a manageable size
- Can we do better?

| University           | North | Carolina | UNC          |
|----------------------|-------|----------|--------------|
| df=6                 | df=4  | df=3     | df=5         |
| 1,4                  | 1,4   | 1,4      | 1,4          |
| 10, 1                | 10, 5 | 10, 5    | 10, 1        |
| 15, 2                | 16, 1 | 16, 1    | 16, 4        |
| 16, 1                | 68, I |          | 33, <b>2</b> |
| 33, 5                |       |          | 56, 10       |
| <b>67</b> , <b>7</b> |       |          |              |

- docid = document identifier
- tf = term frequency (# of times the term appears in the document)

- At each step, keep a list of documents that match the query and their scores (a.k.a. a "priority queue")
- Score computation:
  - A AND B: adjust the document score based on the minimum frequency/score associated with expression A and expression B
  - A OR B: adjust the document score based on the sum of frequencies/scores associated with expression A and expression B

| University | North | Carolina | UNC    |
|------------|-------|----------|--------|
| df=6       | df=4  | df=3     | df=5   |
| 1,4        | 1,4   | 1,4      | 1,4    |
| 10, 1      | 10, 5 | 10, 5    | 10, 1  |
| 15, 2      | 16, 1 | 16, 1    | 16, 4  |
| 16, 1      | 68, I |          | 33, 2  |
| 33, 5      |       |          | 56, 10 |
| 68, 7      |       |          |        |

- AND → min
- $OR \rightarrow sum$

| University | North | Carolina | Result_I |
|------------|-------|----------|----------|
| df=6       | df=4  | df=3     | count=?? |
| 1,4        | 1,4   | 1,4      |          |
| 10, 1      | 10, 5 | 10, 5    |          |
| 15, 2      | 16, 1 | 16, 1    |          |
| 16, 1      | 68, I |          |          |
| 33, 5      |       |          |          |
| 68, 7      |       |          |          |

- AND → min
- $OR \rightarrow sum$

| University | North | Carolina | Result_I |
|------------|-------|----------|----------|
| df=6       | df=4  | df=3     | count=3  |
| 1,4        | 1,4   | 1,4      | 1,4      |
| 10, 1      | 10, 5 | 10, 5    | 10, 1    |
| 15, 2      | 16, 1 | 16, 1    | 16, 1    |
| 16, 1      | 68, I |          |          |
| 33, 5      |       |          |          |
| 68, 7      |       |          |          |

- AND → min
- $OR \rightarrow sum$

| Result_I | UNC    | Query    |
|----------|--------|----------|
| count=3  | df=5   | count=?? |
| 1,4      | 1,4    |          |
| 10, 1    | 10, 1  |          |
| 16, 1    | 16, 4  |          |
|          | 33, 2  |          |
|          | 56, 10 |          |
|          |        |          |

- AND → min
- $OR \rightarrow sum$

| Result_I | UNC    | Query              |
|----------|--------|--------------------|
| count=3  | df=5   | count=5            |
| 1,4      | 1,4    | 1,8                |
| 10, 1    | 10, 1  | 10, 2              |
| 16, 1    | 16,4   | 16, 5              |
|          | 33, 2  | 33, <mark>2</mark> |
|          | 56, 10 | 56, <del>10</del>  |
|          |        |                    |

- AND → min
- $OR \rightarrow sum$

• Query: (University AND North AND Carolina) OR UNC

| University | North | Carolina | UNC    | Query              |
|------------|-------|----------|--------|--------------------|
| df=6       | df=4  | df=3     | df=5   | count=5            |
| 1,4        | 1,4   | 1,4      | 1,4    | 1,8                |
| 10, 1      | 10, 5 | 10, 5    | 10, 1  | 10, 2              |
| 15, 2      | 16, 1 | 16, 1    | 16, 4  | 16, 5              |
| 16, 1      | 68, I |          | 33, 2  | 33, <mark>2</mark> |
| 33, 5      |       |          | 56, 10 | 56, <del>10</del>  |
| 68, 7      |       |          |        |                    |

Conceptually, what do these document scores indicate?

• Query: (University AND North AND Carolina) OR UNC

| University | North | Carolina | UNC    | Query             |
|------------|-------|----------|--------|-------------------|
| df=6       | df=4  | df=3     | df=5   | count=5           |
| 1,4        | 1,4   | 1,4      | 1,4    | 1,8               |
| 10, 1      | 10, 5 | 10, 5    | 10, 1  | 10, 2             |
| 15, 2      | 16, 1 | 16, 1    | 16, 4  | 16, 5             |
| 16, 1      | 68, I |          | 33, 2  | 33, <b>2</b>      |
| 33, 5      |       |          | 56, 10 | 56, <del>10</del> |
| 68, 7      |       |          |        |                   |

 The scores correspond to the number of ways in which the document <u>redundantly</u> satisfies the query

#### Advantages:

- same as unranked boolean: efficient, predictable, easy to understand, works well when the user knows what to look for
- the user may be able to find relevant documents quicker and may not need to examine the entire result set

#### Disadvantages:

- same as unranked boolean: works well when the user knows what to look for
- difficult to balance precision and recall

### Summary

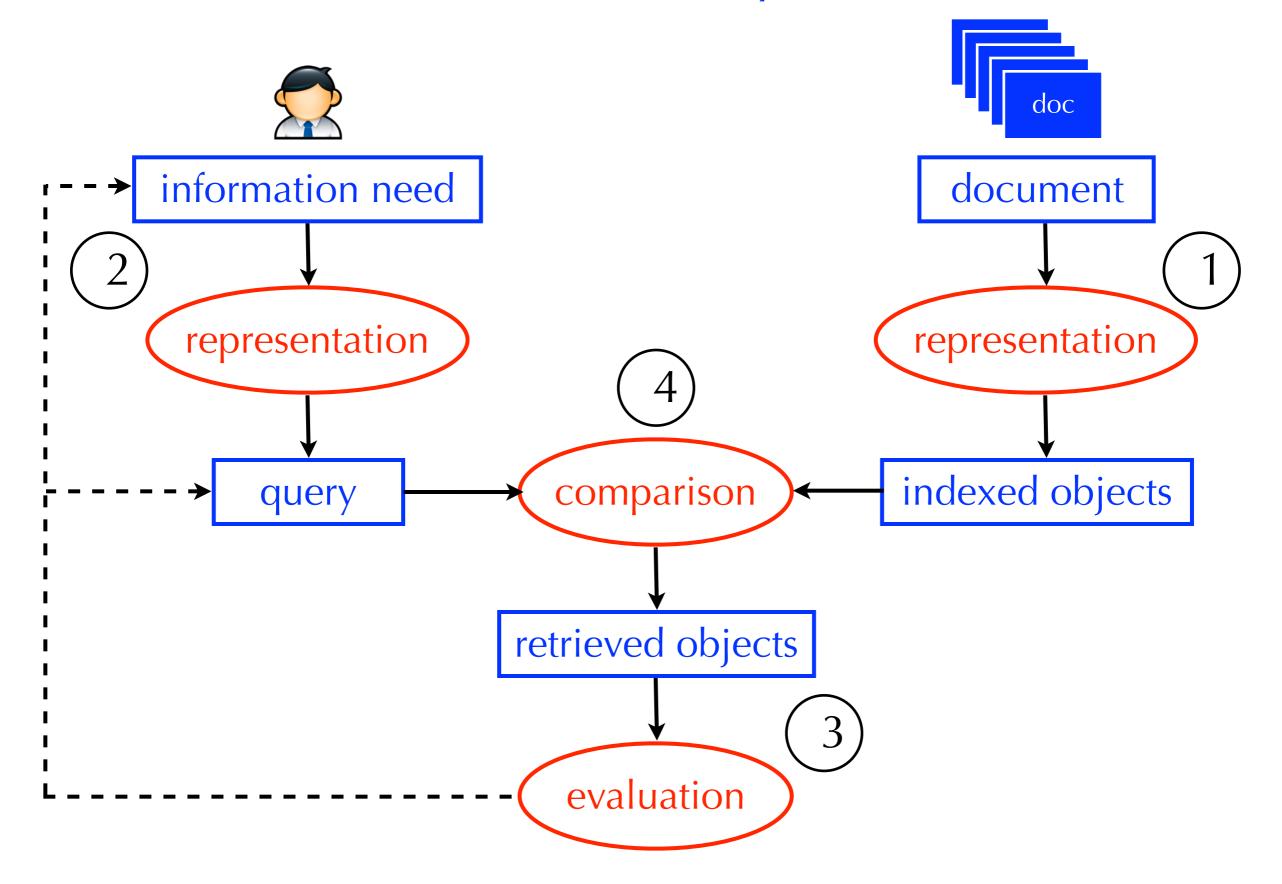

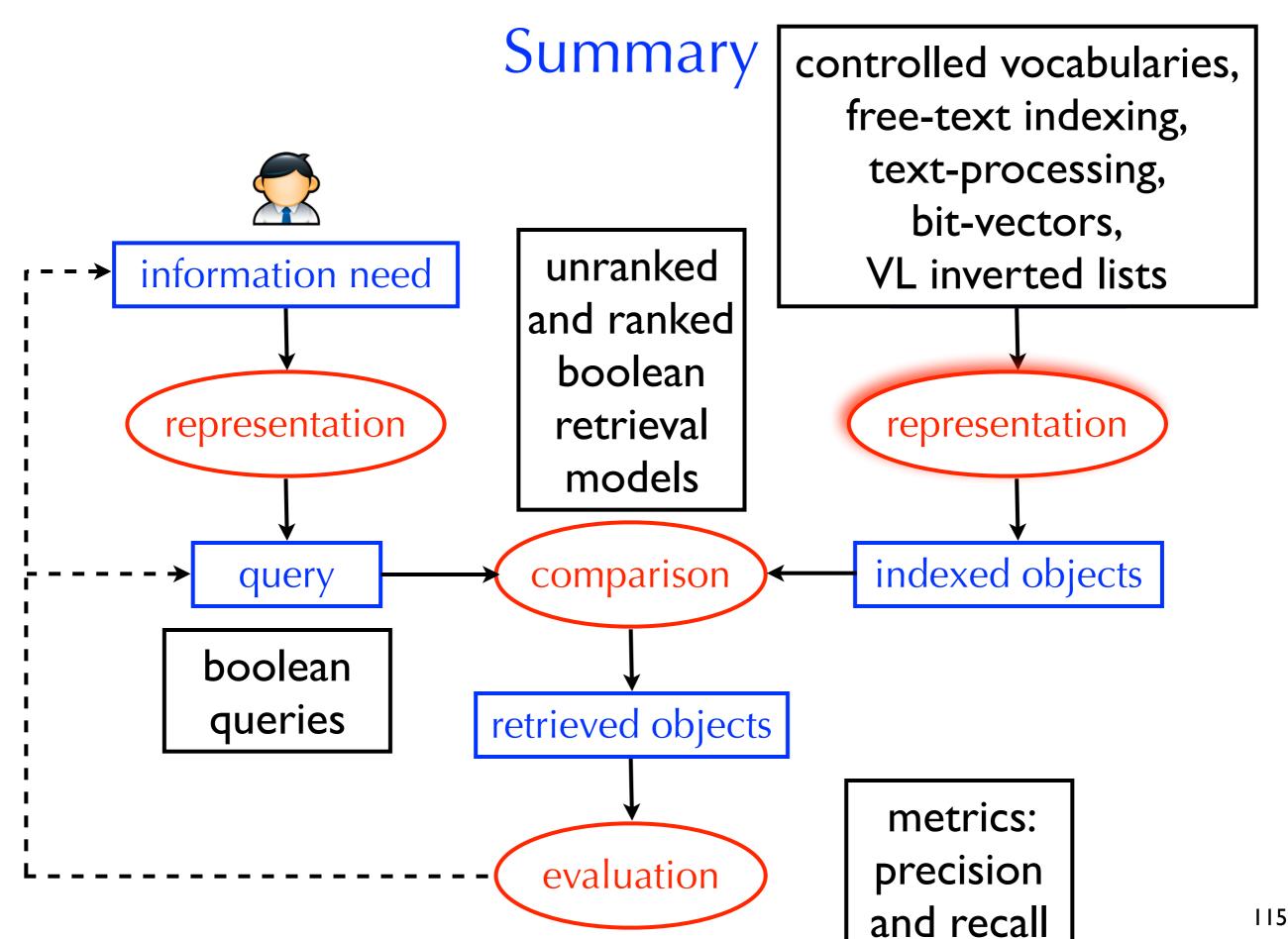

## Take Home Message

- Congratulations! Now, you know how a boolean search engine works
- How are indexes structured?
- How are boolean queries processed quickly?
- What are some time-saving hacks?
- How are boolean retrieval sets evaluated?
- How can we prioritize documents based on how much they satisfy the boolean constraints?